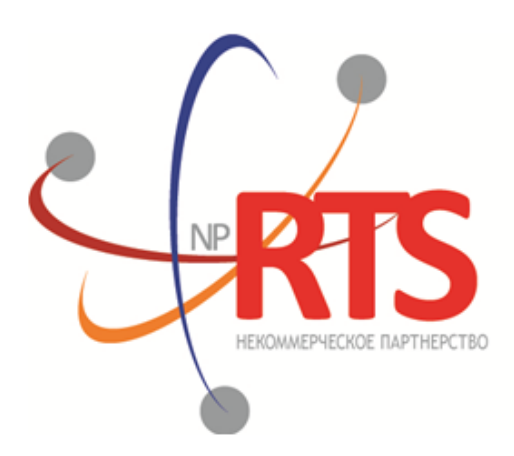

Перспективная<br>торгово-клиринговая система

# **Вещание рыночных данных (бинарный протокол)**

**Версия системы 1.6**

**Версия интерфейса 1.6**

**Версия документа 1.16.1**

**26 июля 2017**

### **История изменений**

Версия 1.16.0, 30 ноября 2016 года

- 1. В компоненте [Period](#page-20-0) добавлено повторяющееся поле markets.
- 2. В сообщении [Instrument](#page-17-0) изменено значение поля msgid.

Версия 1.15.1, 5 апреля 2016 года Изменено описание раздела [Запрос и получение данных](#page-29-0).

Версия 1.15.0, 23 марта 2016 года Добавлено сообщение [Market](#page-17-1) в канал Instruments.

Версия 1.14.0, 9 марта 2016 года

- 1. В срезе канала [Commons](#page-10-0) изменено транслируемое сообщение
- 2. Удален дополнительный поток срезов канала [Commons](#page-10-0)
- 3. Добавлены новые значения 73 и 75 поля type в сообщении [Commons](#page-10-1)

Версия 1.13.0, 24 декабря 2015 года

- 1. Добавлено поле is test в сообщения [Currency](#page-13-0), [Issue](#page-13-1), [Spot,](#page-14-0) [Futures](#page-15-0) и [Bond](#page-15-1).
- 2. В сообщении [Instrument](#page-17-0) добавлены поля is\_test, te\_id и be\_mode, удалено поле reserved и изменено значение поля msgid.
- 3. В компоненте [Underlying](#page-21-0) добавлено поле flags и изменена размерность поля qty.

Версия 1.12.0, 10 ноября 2015 года Добавлен новый канал CurrentPriceOfMarket.

Версия 1.11.1, 14 октября 2015 года Уточнен тип рыночных данных для значения 76 поля type в сообщении [обновления Commons](#page-10-1).

Версия 1.11.0, 1 октября 2015 года Уточнен размер для компонента [Underlying](#page-21-0): изменён тип поля qty.

Версия 1.10.1, 6 августа 2015 года

Добавлен раздел [Алгоритм получения и обработки рыночных данных.](#page-6-0)

Версия 1.10.0, 2 июля 2015 года

1. Изменен порядок полей trade\_mode\_id и reserved в таблице для сообщения [Instrument.](#page-17-0)

2. Добавлено значение 76 поля type для сообщения [обновления Commons.](#page-10-1)

Версия 1.9.0, 19 июня 2015 года

Изменен формат сообщения [Instrument](#page-17-0): размерность поля trade\_mode\_id уменьшена до двух байт, перед ним добавлено поле reseved

Версия 1.8.4, 27 апреля 2015 года Уточнен размер для сообщения среза Commons.

Версия 1.8.3, 25 марта 2015 года Уточнена последовательность записей поля [\[fee\\_rate\].](#page-19-0)

Версия 1.8.2, 18 марта 2015 года Уточнен размер для сообщения среза Commons.

Версия 1.8.1, 13 марта 2015 года Добавлены значения 79, 80, 81, 82, 83 и 85 в поле type для сообщения обновления Commons.

Версия 1.8.0, 20 февраля 2015 года Добавлено поле accrued\_interest в сообщении Spot.

Версия 1.7.0, 11 февраля 2015 года

1. В потоки инструментов добавлено сообщение TradingInstrumentLimits.

- 2. Добавлены поля limit up и limit down в сообщение Instrument.
- 3. Добавлено поле is ext close в сообщение TradeModes.
- 4. Добавлены поля reg num, issuer name, issuer country, face value, face value currency, total amount, security\_type, issue\_date и quotation\_list для сообщения Issue.
- 5. Добавлены поля reg\_num, issuer\_name, issuer\_country, face\_value, face\_value\_currency, issue\_amount, security type, issue date и quotation list для сообщения Bond.
- 6. В сообщении Bond переименовано поле maturity\_date в maturity.

#### Версия 1.6.0, 20 ноября 2014 года

- 1. Добавлено новое значение в поле mode для компонента Period.
- 2. Добавлен дополнительный поток срезов для канала Commons.
- 3. Добавлены новые типы рыночных данных в сообщении CommonsUpdate.

Версия 1.5.1, 29 октября 2014 года

- 1. В полях type и scalping\_type в сообщении Instrument изменен список значений.
- 2. Актуализированы справочные данные транслируемые в канале Instruments.

Версия 1.5.0, 16 октября 2014 года

Добавлено поле price\_average в сообщение среза Commons.

Версия 1.4.0, 6 октября 2014 года

Добавлены новые значения поля type в сообщение обновления Commons.

#### Версия 1.3.0, 1 октября 2014 года

- 1. Изменены msgid в сообщениях Currency, Issue, Bond, Futures, Spot, Instrument.
- 2. В потоки инструментов добавлено сообщение TradingInstrumentStatus.
- 3. Изменена размерность поля code в сообщениях Currency, Issue, Spot, Futures и Bond.
- 4. Изменена размерность поля symbol в сообщении Instrument.
- 5. Добавлен компонент instrument status в компонент ExchangeInstrument.
- 6. В сообщении Instrument поле status заменено компонентом instrument\_status.

#### Версия 1.2, 26 августа 2014 года

- 1. Добавлено сообщение Bond в канал Instruments
- 2. Добавлены поля price\_auction\_close и vol\_auction\_close в сообщение среза Commons

Версия 1.1, 1 августа 2014 года Добавлено сообщение CombinedCommodity в канал Instruments

Версия 1.0, 6 июня 2014 года Добавлен канал Instruments

### Содержание

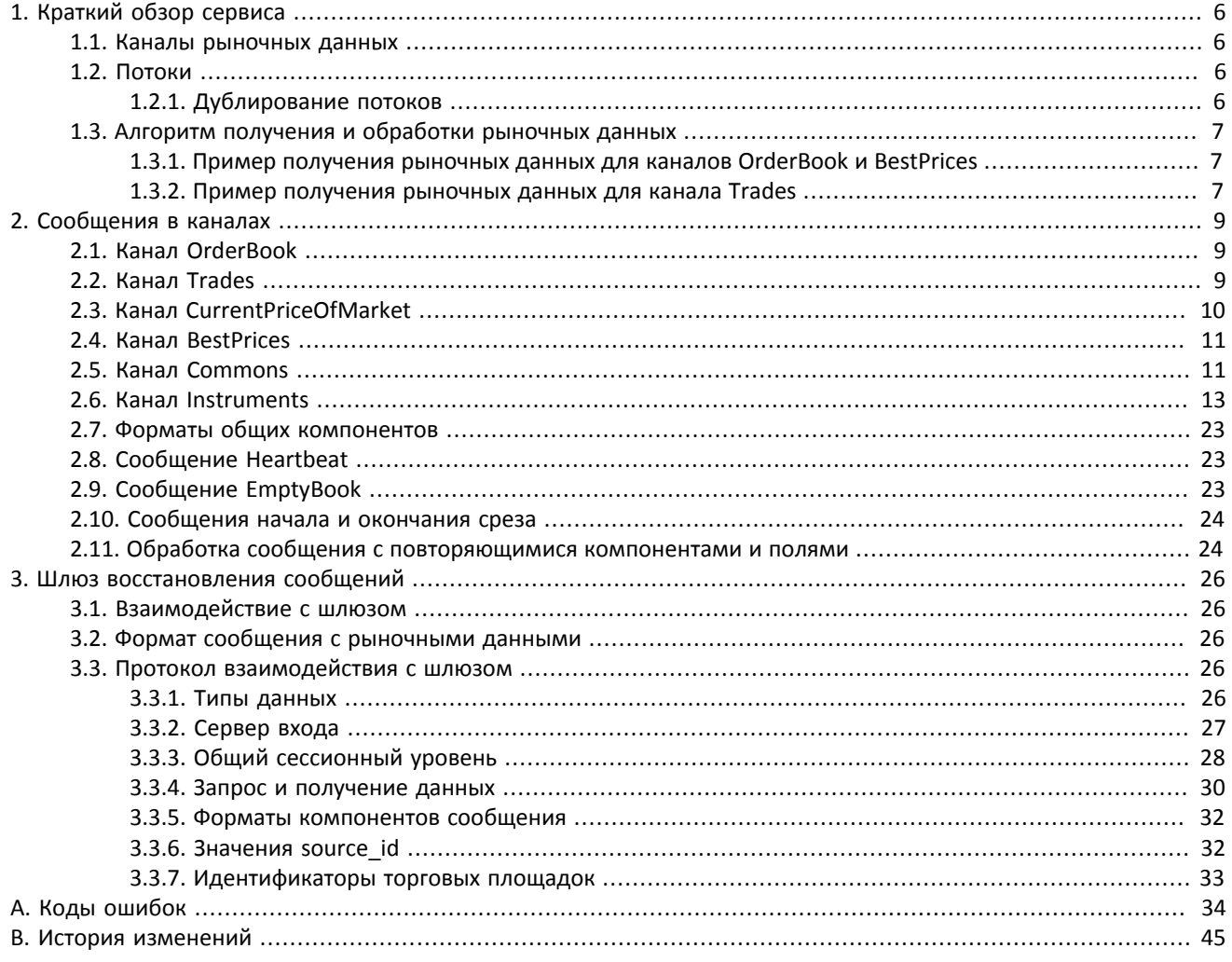

## **Список таблиц**

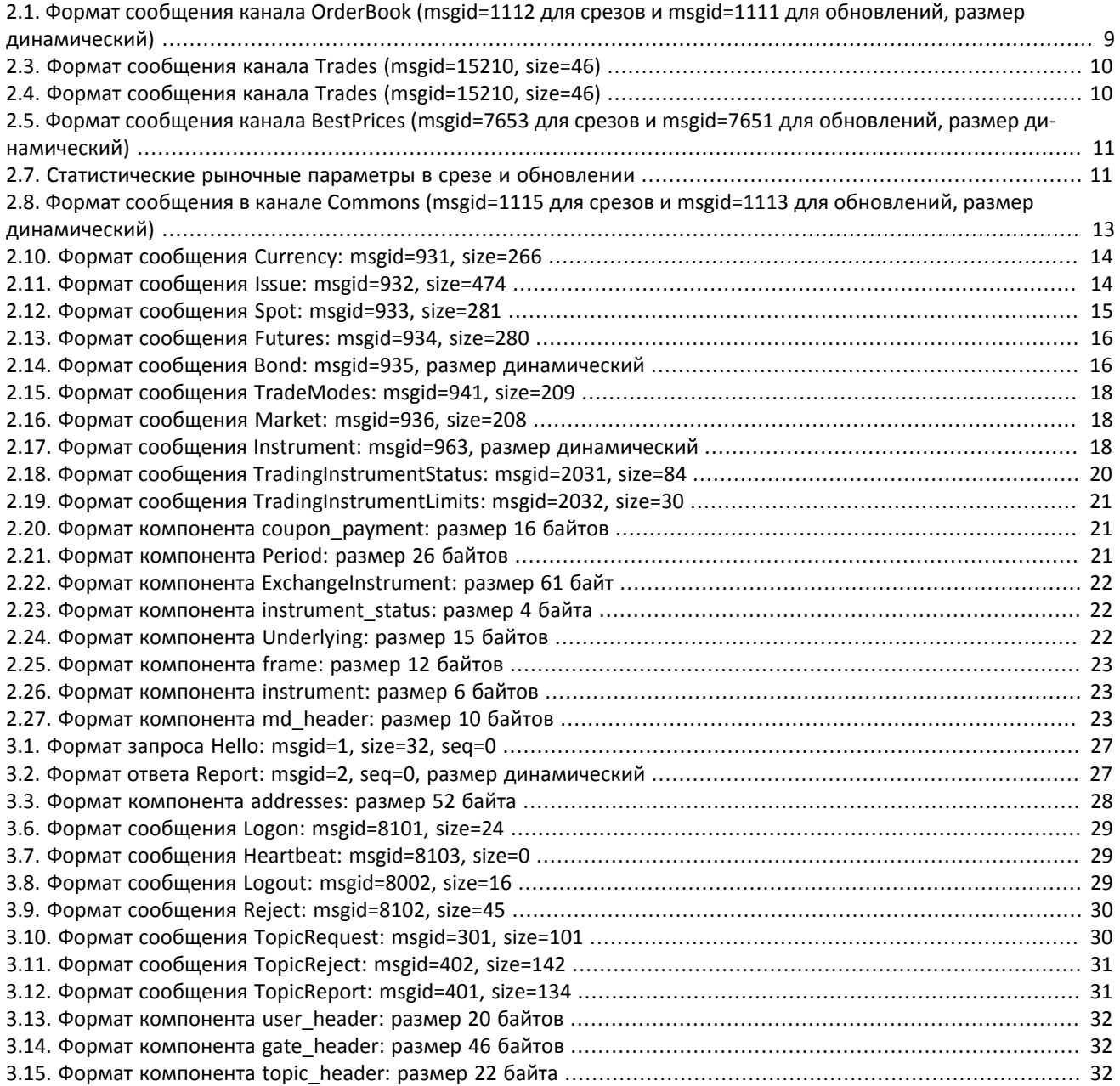

# <span id="page-5-0"></span>**1. Краткий обзор сервиса**

<span id="page-5-1"></span>Торговая система предоставляет клиентам доступ к актуальным анонимным рыночным данным.

### **1.1. Каналы рыночных данных**

Торговая система транслирует клиентам несколько каналов различных рыночных данных:

- 1. OrderBook объединенная очередь заявок одной или нескольких торговых площадок, агрегированная по ценовым уровням. Количество ценовых уровней 50.
- 2. Trades список сделок, заключенных на торговых площадках клиентами торговой системы в течение текущего операционного дня.
- 3. CurrentPriceOfMarket текущая цена рынка, изменяющаяся при заключении сделки или выставлении лучшей заявки.
- 4. BestPrices лучшие на цены в покупку и в продажу объединенной очереди заявок.
- 5. Commons статистические рыночные параметры торговых площадок.
- 6. Instruments справочник инструментов.

<span id="page-5-2"></span>Транслируемые каналы перечислены в документе *Network Connectivity*.

## **1.2. Потоки**

Каналы представляет собой два потока — срез и обновления. Срез представляет собой полное описание актуальных данных, например всю очередь заявок для OrderBook, и передается с заданной периодичностью (с определенным перерывом между отправками). В потоке обновлений новое сообщение формируется сразу при поступлении новых данных, например при совершении сделки для Trades. Несколько обновлений могут быть включены в одно сообщение. При перезагрузке сервиса вещания рыночных данных в потоках обновлений могут приходить сообщения относящиеся к срезу.

В срезе канала Instruments транслируются справочные данные об инструментах и режимах торгов. В обновлении канала Instruments, при изменении торгового статуса, приходит сообщение TradingInstrumentStatus, которое обновляет поле status (текущий статус торгового инструмента), полученного в сообщение Instrument. Также в обновлении канала Instruments, при изменении лимитов для цен заявок по торговому инструменту, приходит сообщение TradingInstrumentLimits, которое обновляет поля limit\_up (верхнее ограничение для цен заявок) и limit\_down (нижнее ограничение для цен заявок)

Группа сообщений, составляющие один срез, предваряется сообщением SnapshotStarted и завершается сообщением SnapshotFinished. Они содержат номер последнего обновления, вошедшего в сформированный срез update\_seq. К полностью полученному срезу следует последовательно применять обновления с номером, превышающим это значение.

В случае отсутствия сообщений в потоке обновлений сервер отправляет сообщение Heartbeat с определенной периодичностью. Оно предназначено для подтверждения наличия связи в канале. Отсутствие сообщений в течение длительного периода обозначает либо задержки, либо отсутствие связи в канале.

### <span id="page-5-3"></span>**1.2.1. Дублирование потоков**

Каждый поток рыночных данных транслируется двумя идентичными UDP-потоками — *А* и *В*. По этим потокам одновременно рассылаются идентичные сообщения с одними и теми же номерами сообщения. Дублирование потоков повышает надежность трансляции, значительно снижая вероятность потери пакетов, поскольку протокол UDP не гарантирует ни доставку всех сообщений, ни доставку сообщений в порядке их отправления. Пользователю рекомендуется подключаться к обоим потокам. Так, если в потоке *A* после сообщения *n*–1 было получено сообщение *n*+1, то сообщение *n* могло быть получено в потоке *В*. В случае если сообщение оказалось потеряно в обоих потоках, необходимо либо ожидать получения следующего среза в соответствующем потоке, либо воспользоваться шлюзом восстановления сообщений (если канал доступен для восстановления).

## <span id="page-6-0"></span>**1.3. Алгоритм получения и обработки рыночных данных**

Для каналов, состоящих из срезов и обновлений, рекомендуется в начале торгового дня подключиться к обоим потокам — срезу и обновлениям, получить полный срез, при этом записывая приходящие обновления. Началу среза предшествует сообщение SnapshotStarted, содержащее значение update\_seq, что позволит удалить все обновления с номером меньшим или равным этому значению. Когда срез получен полностью, к нему следует последовательно применять обновления с номерами, превосходящими update\_seq. В дальнейшем можно отключиться от потока срезов, получая только обновления.

Если обновление оказалось потеряно в потоке, необходимо запросить его в шлюзе восстановления. Поскольку вследствие технологических особенностей сообщения передаются в шлюз восстановления не одновременно с сервисом вещания рыночных данных, сообщения становятся доступны для восстановления с некоторой задержкой. При значительном количестве потерянных сообщений разумно вновь подключиться к потоку срезов, чем восстанавливать потерянные обновления.

### <span id="page-6-1"></span>**1.3.1. Пример получения рыночных данных для каналов OrderBook и BestPrices**

- 1. Подключаемся к потоку обновлений выбранного канала и сохраняем все приходящие сообщения.
- 2. Подключаемся к потоку среза того же канала и ждем в нем сообщение SnapshotStarted.
- 3. Далее сохраняем все получаемые сообщения до сообщения SnapshotFinished.
- 4. Если в сохраненных сообщениях среза есть пропуски или значения поля update seq для сообщений SnapshotStarted и SnapshotFinished различаются, то повторяем все проделанные действия начиная с пункта **2**.
- 5. Если в сохраненных обновлениях нет сообщения с порядковым номером равным значению update\_seq+1, то повторяем все проделанные действия начиная с пункта **2**.
- 6. Далее к накопленному срезу поочередно применяем сообщения канала обновлений с порядковым номером больше значения update\_seq.

**Внимание! В процессе получения данных по потокам обновлений и среза разделяем дублирование потоков (потоки А и В). Упорядочиваем их по номерам и, если обнаруживаем пропуск в потоке обновления, имеем возможность восстановить его с помощью шлюза восстановления сообщений (сообщения пропущенные в потоке среза восстановить нельзя).**

### <span id="page-6-2"></span>**1.3.2. Пример получения рыночных данных для канала Trades**

- 1. Подключаемся к UDP-потоку канала Trades и ожидаем первого сообщения сделки. Если оно не приходит в течение более пяти секунд, то придет сообщение Heartbeat.
- 2. Берем из первого пришедшего сообщения (например, это будет сообщение Heartbeat) порядковый номер (например, seq=305).
- 3. Предполагаем, что уже были ранее подключены к каналу Trades в течение дня (порядковые номера сбрасываются ежедневно ночью) и получили сделки до номера last\_seq=105 (при первом подключении last\_seq=0).
- 4. Таким образом обнаруживаем, что пропущены сообщения с порядковыми номерами от seq=106 до seq=304.
- 5. Для восстановления сообщений с рыночными данными нужно подключиться к шлюзу и запросить необходимый диапазон сообщений посредством запроса TopicRequest.
- 6. В запросе TopicRequest следует указать (а) идентификатор восстанавливаемого потока рыночных данных для канала Trades в поле topic и (б) границы диапазона запрашиваемых сообщений (в нашем случае topic\_seq=106 и topic\_seqend=304). Идентификаторы потоков см. в документе *Сетевое подключение*.
- 7. В результате запроса TopicRequest нам придут следующие сообщения сделок:
	- TopicReport (seq=0, Start):
	- Trade (seq=1, topic\_seq=150);
- Trade (seq=2, topic\_seq=170);
- Trade (seq=3, topic\_seq=200);
- Trade (seq=4, topic\_seq=303);
- TopicReport (seq=0, End).

**Внимание! Сообщения сделок приходят с пропусками (поле topic\_seq), так как между сообщениями сделок приходили сообщения Heartbeat.**

# <span id="page-8-0"></span>**2. Сообщения в каналах**

Типы данных см. в [3.3.1.](#page-25-4)

## <span id="page-8-1"></span>**2.1. Канал OrderBook**

В канале OrderBook срез содержит 50 уровней (или менее) ценовых уровней; обновления относятся к 50 видимым ценовым уровням.

Одно сообщение относится к очереди заявок только одного инструмента. Торговый инструмент и площадка указаны в компоненте instrument.

Последняя часть сообщения представляет собой повторяющуюся группу полей PriceLevel; количество записей ука-зано в поле PriceLevel count. (Подробнее об обработке повторяющейся группы см. [2.11](#page-23-1).) Группа включает в себя поля price (ценовой уровень), type (направление заявок данного ценового уровня), flag (признак добавления или обновления записи), amount (суммарный видимый объем заявок на данном ценовом уровне) и time (время последнего изменения).

Значение поля flag указывает на добавление нового ценового уровня или изменении объема существовавшего ценового уровня, при этом удаление ценового уровня будет представлено как изменение объема на нуль. В потоке срезов все ценовые уровни определены как новые.

### <span id="page-8-3"></span>**Таблица 2.1. Формат сообщения канала OrderBook (msgid=1112 для срезов и msgid=1111 для обновлений, размер динамический)**

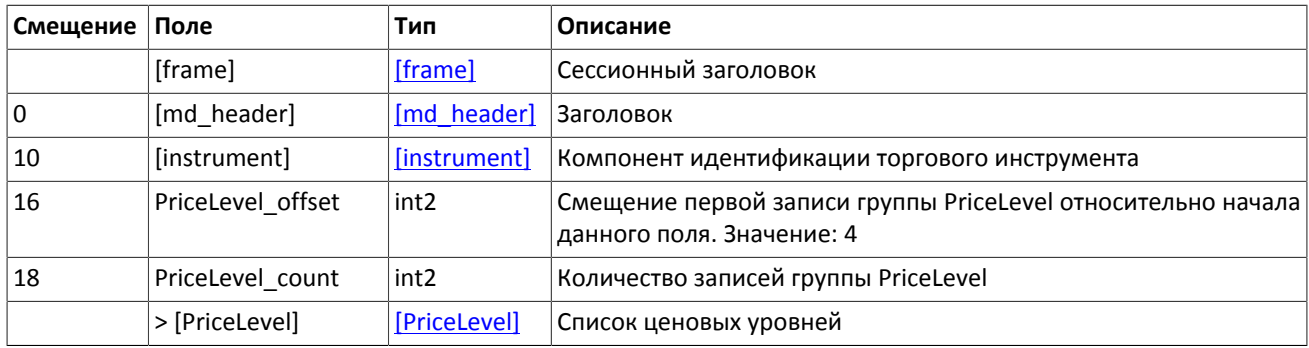

### <span id="page-8-4"></span>**Таблица 2.2. Формат компонента PriceLevel: размер 22 байта**

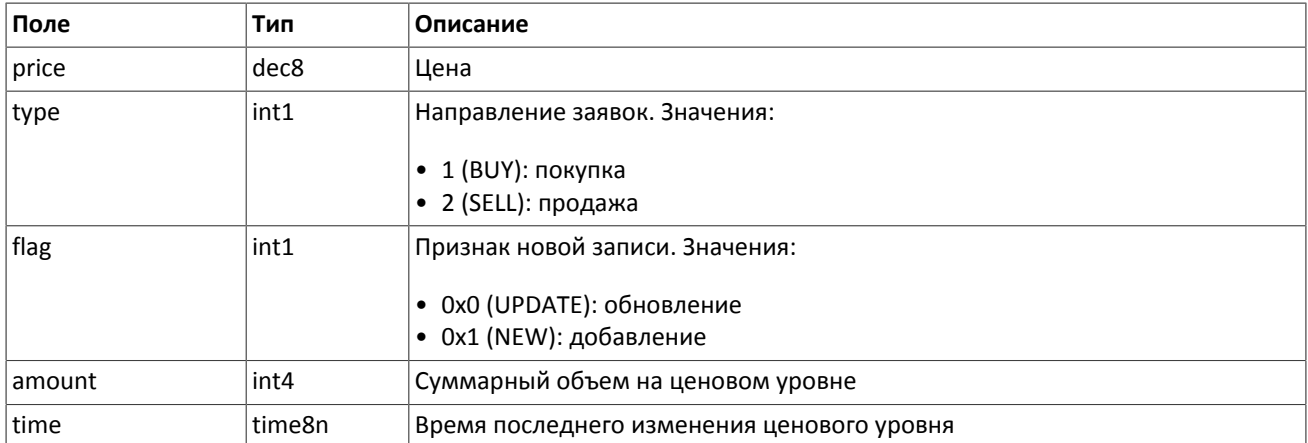

## <span id="page-8-2"></span>**2.2. Канал Trades**

При заключении одной сделки формируется сообщение, включающее в себя следующие параметры сделки: торговый инструмент и торговую площадку, на которой была заключена сделка, в компоненте instrument, уникальный идентификатор сделки trade id, объем сделки amount, цену сделки price, время заключения trade time и направление заявки, инициировавшей сделку, dir.

| Смещение | Поле         | Тип              | Описание                                          |
|----------|--------------|------------------|---------------------------------------------------|
|          | [frame]      | [frame]          | Сессионный заголовок                              |
| 10       | [md header]  | [md header]      | Заголовок                                         |
| 10       | [instrument] | [instrument]     | Компонент идентификации торгового инструмента     |
| 16       | trade_id     | int <sub>8</sub> | Идентификатор сделки, присвоенный биржей          |
| 24       | amount       | int4             | Объем сделки                                      |
| 28       | price        | dec8             | Цена сделки                                       |
| 36       | trade time   | time8n           | Время сделки                                      |
| 44       | trade type   | int1             | Тип сделки. Значение: 1 (REGULAR): обычная сделка |
| 45       | dir          | int1             | Направление заявки инициатора сделки. Значения:   |
|          |              |                  | 1 (BUY): покупка<br>• 2 (SELL): продажа           |

<span id="page-9-1"></span>**Таблица 2.3. Формат сообщения канала Trades (msgid=15210, size=46)**

## <span id="page-9-0"></span>**2.3. Канал CurrentPriceOfMarket**

При изменении текущей цены рынка формируется сообщение, включающее в себя новое значение котировки price, время изменения trade\_time и направление заявки, изменившей текущую цену рынка, dir.

Текущая цена рынка рассчитывается непрерывно на основе цен сделок и твердых котировок согласно следующим правилам:

- 1. при формировании сделки цена становится равной цене сделки;
- 2. при появлении в очереди анонимной заявки в покупку с ценой, превышающей значение текущей цены рынка, текущая цена рынка приравнивается к цене заявки в покупку;
- 3. при появлении в очереди анонимной заявки в продажу с ценой, уступающей значению текущей цены рынка, текущая цена рынка приравнивается к цене заявки в продажу.

<span id="page-9-2"></span>**Таблица 2.4. Формат сообщения канала Trades (msgid=15210, size=46)**

| Смещение | Поле         | Тип              | Описание                                                          |
|----------|--------------|------------------|-------------------------------------------------------------------|
|          | [frame]      | [frame]          | Сессионный заголовок                                              |
| 0        | [md header]  | [md header]      | Заголовок                                                         |
| 10       | [instrument] | [instrument]     | Компонент идентификации торгового инструмента                     |
| 16       | trade id     | int <sub>8</sub> | Для сделки — биржевой идентификатор сделки                        |
| 24       | amount       | int4             | Для сделки — объем сделки                                         |
| 28       | price        | dec8             | Текущая цена рынка                                                |
| 36       | trade_time   | time8n           | Время заключения сделки или выставления заявки                    |
| 44       | trade_type   | int1             | Для сделки — тип сделки. Значение: 1 (REGULAR): обычная сделка    |
| 45       | dir          | int1             | Направление заявки, изменившей текущую цену рынка. Значе-<br>ния: |
|          |              |                  | 1 (BUY): покупка;<br>• 2 (SELL): продажа                          |

## <span id="page-10-2"></span>**2.4. Канал BestPrices**

В канале BestPrices срез описывает ценовой уровень с лучшей ценой в покупку, ценовой уровень с лучшей ценой в продажу и последнюю сделку. Одно сообщение относится к одному инструменту: торговый инструмент и торговая площадка указаны в компоненте instrument.

Последняя часть сообщения представляет собой повторяющуюся группу полей BestPrice; количество записей ука-зано в поле BestPrice\_count. (Подробнее об обработке повторяющейся группы см. [2.11](#page-23-1).) Группа включает в себя поля price (цена), type (направление заявок данного ценового уровня или последняя сделка), amount (суммарный видимый объем заявок на данном ценовом уровне или объем последней сделки) и time (время последнего изменения или заключения сделки).

### <span id="page-10-3"></span>**Таблица 2.5. Формат сообщения канала BestPrices (msgid=7653 для срезов и msgid=7651 для обновлений, размер динамический)**

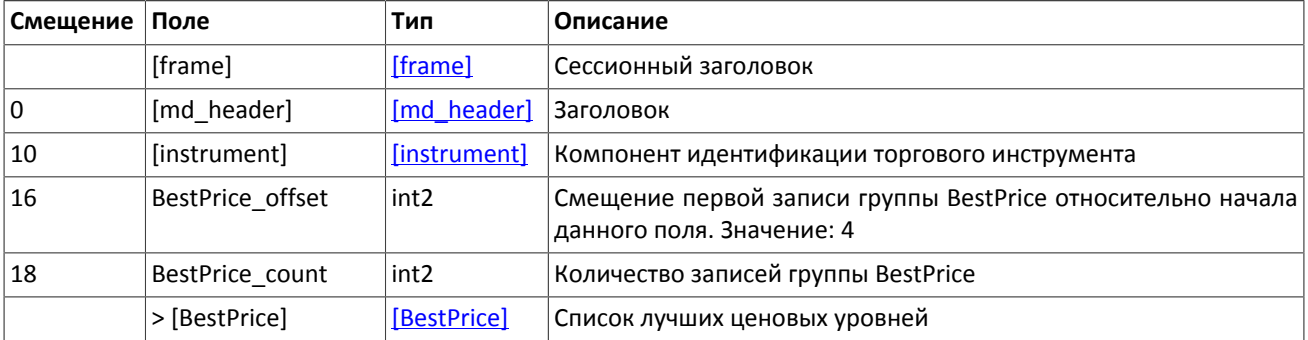

### <span id="page-10-4"></span>**Таблица 2.6. Формат компонента BestPrice: размер 22 байта**

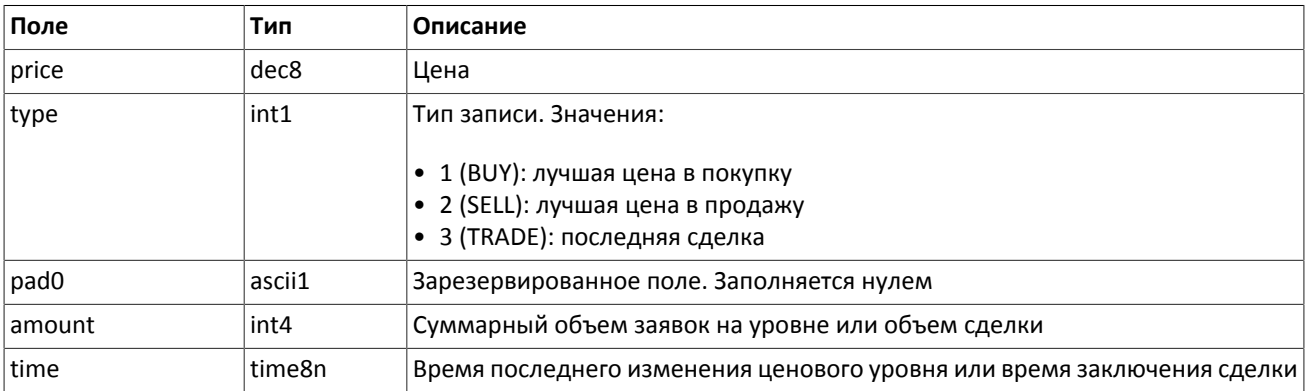

## <span id="page-10-0"></span>**2.5. Канал Commons**

В канале Commons статистические рыночные параметры (перечень см. в таблице [2.7](#page-10-1)). Одно сообщение относится к очереди заявок только одного инструмента. Торговый инструмент и площадка указаны в компоненте instrument.

В сообщении параметры представлены как записи повторяющейся группы CommonEntry: в поле type указан тип параметра, а в поле value — его значение. При этом тип данных поля value зависит от значения поля type. (Подробнее об обработке повторяющейся группы см. [2.11](#page-23-1).)

Для потока обновления сообщение формируется при изменении одного или нескольких статистических параметров. Срез транслируется непрерывно в течение дня.

<span id="page-10-1"></span>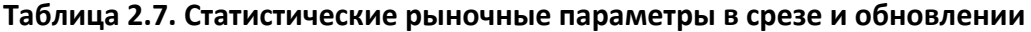

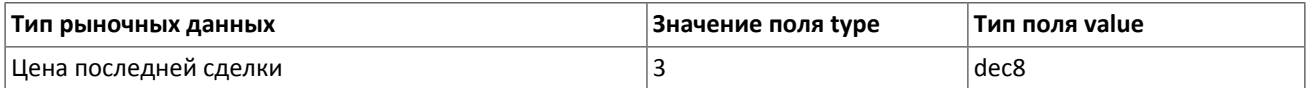

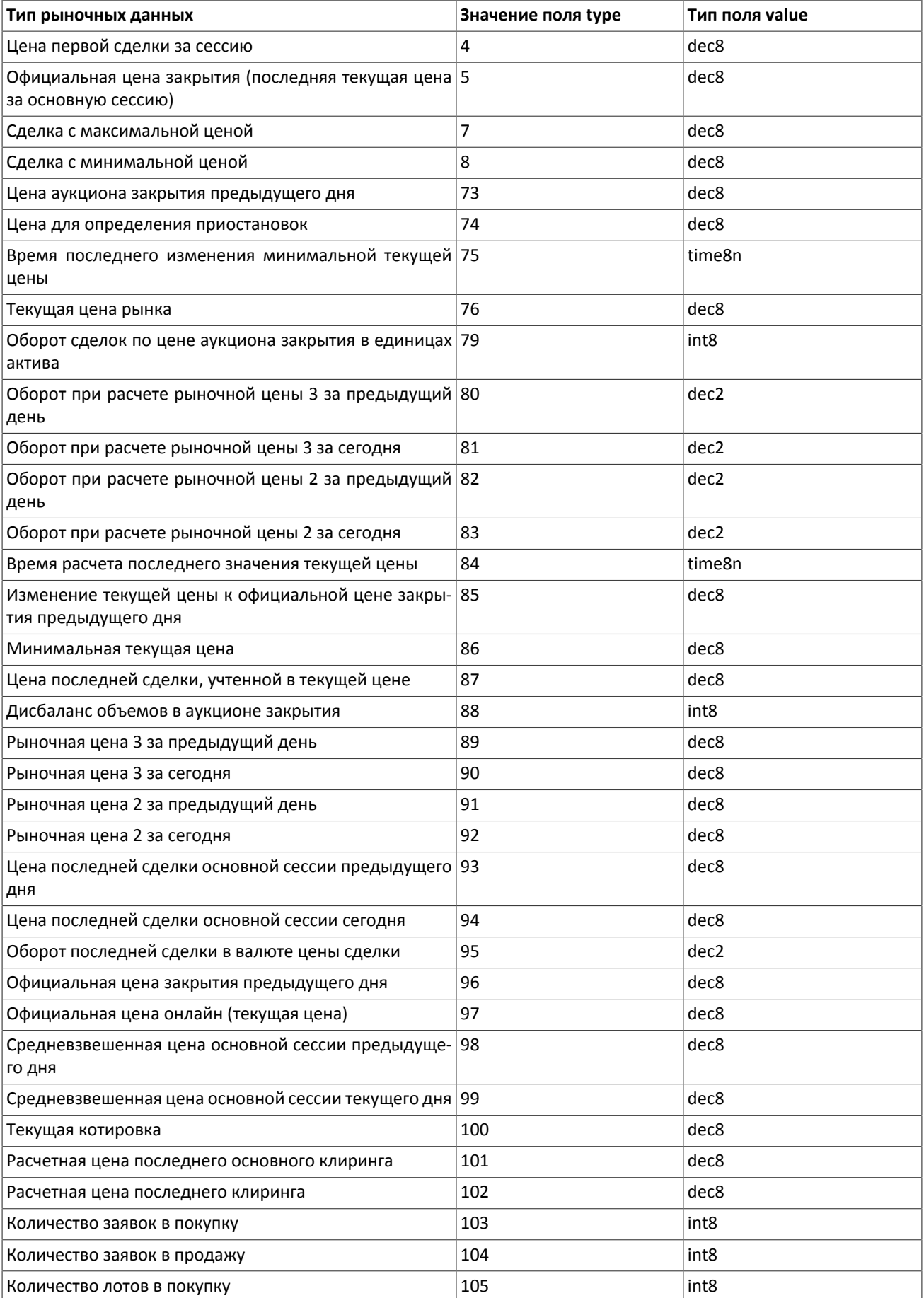

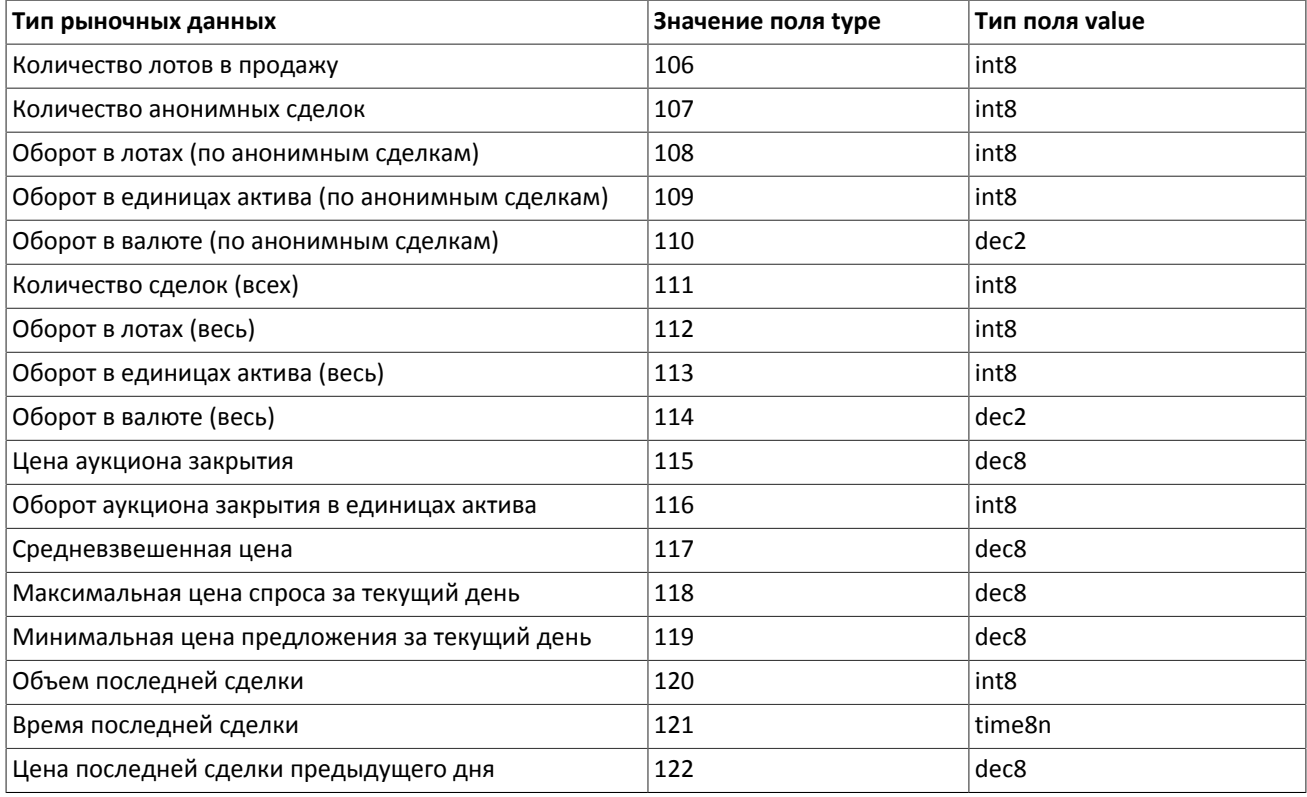

### <span id="page-12-1"></span>**Таблица 2.8. Формат сообщения в канале Commons (msgid=1115 для срезов и msgid=1113 для обновлений, размер динамический)**

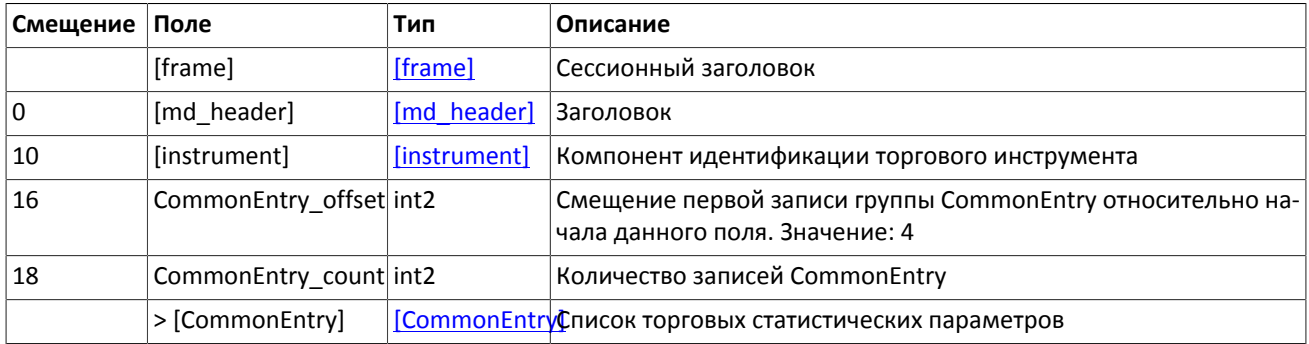

#### <span id="page-12-2"></span>**Таблица 2.9. Формат компонента CommonEntry: размер 10 байт**

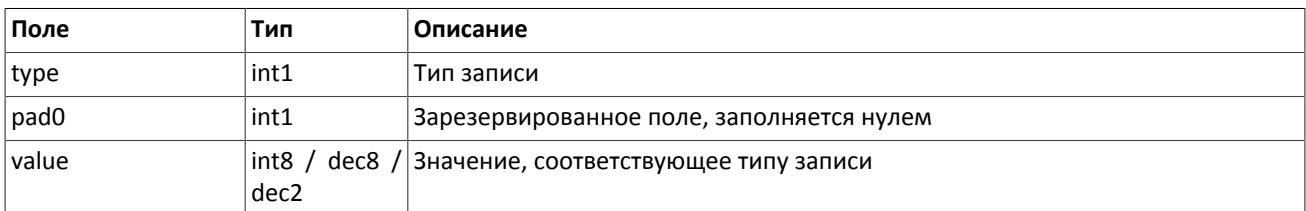

### <span id="page-12-0"></span>**2.6. Канал Instruments**

В срезе канала Instruments транслируются справочные данные об инструментах и режимах торгов:

- балансовый инструмент валюта (Currency),
- балансовый инструмент выпуск акции (Issue),
- балансовый инструмент обязательство на рынке спот (Spot),
- балансовый инструмент фьючерс (Futures),
- балансовый инструмент облигация (Bond),
- режимы торгов (TradeModes),
- торговые площадки (Market),
- торговый инструмент (Instrument).

В потоке обновления канала Instruments приходят извещения TradingInstrumentStatus при изменении торгового статуса инструмента и TradingInstrumentLimits при изменении лимитов для цен заявок по торговому инструменту.

Канал Instruments не доступен в шлюзе восстановления.

### <span id="page-13-0"></span>**Таблица 2.10. Формат сообщения Currency: msgid=931, size=266**

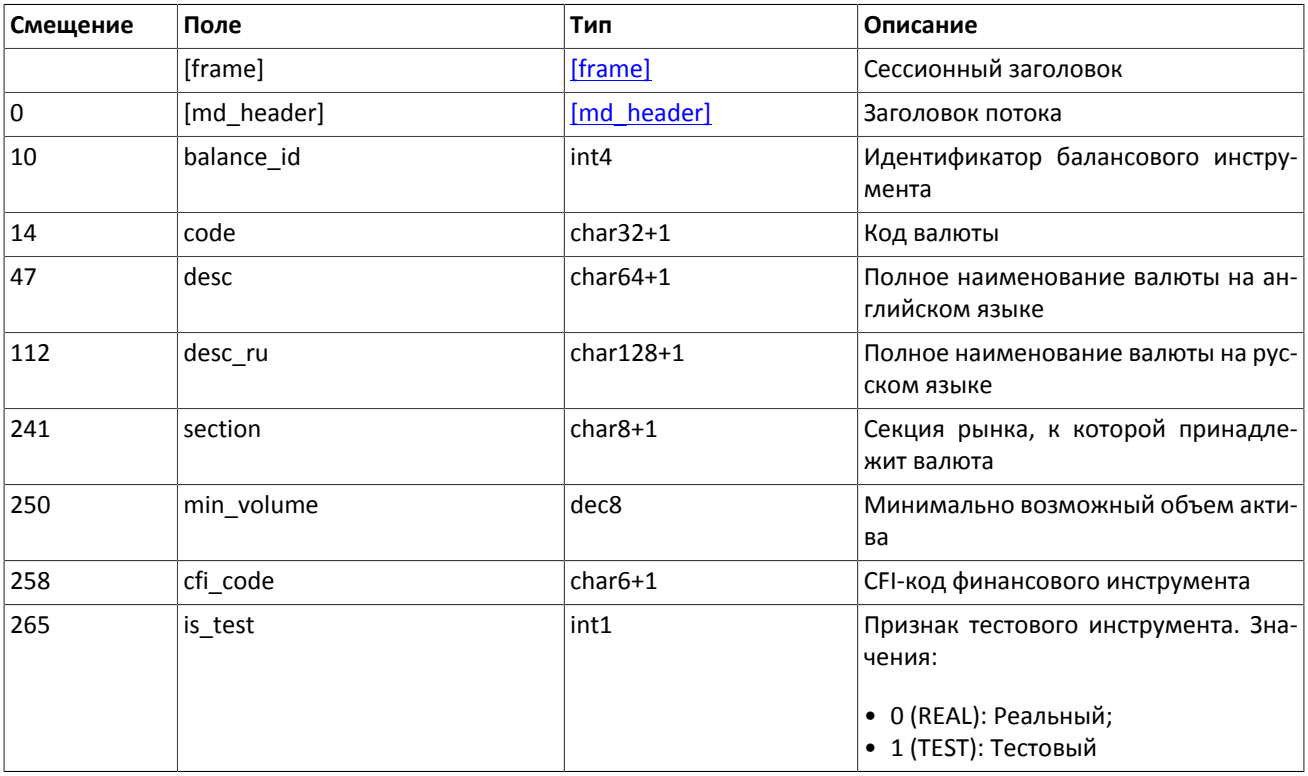

### <span id="page-13-1"></span>**Таблица 2.11. Формат сообщения Issue: msgid=932, size=474**

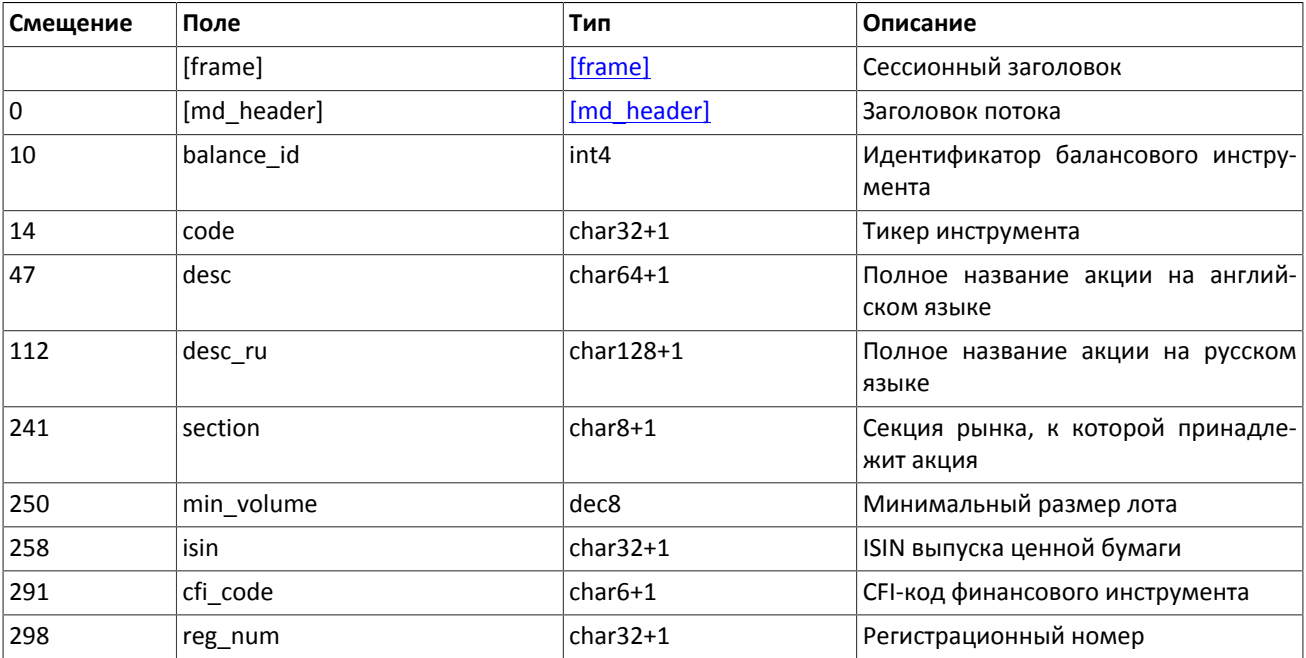

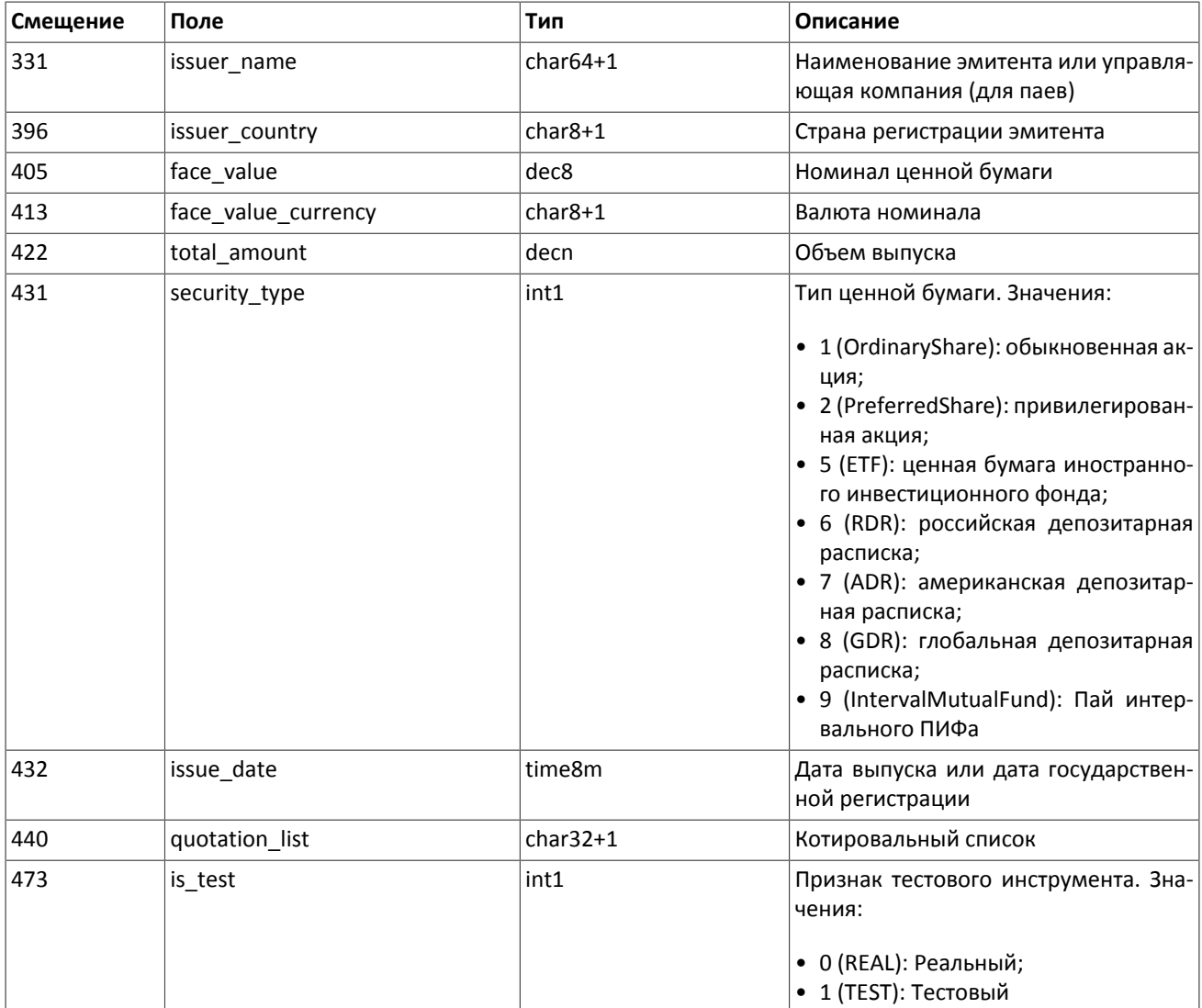

### <span id="page-14-0"></span>**Таблица 2.12. Формат сообщения Spot: msgid=933, size=281**

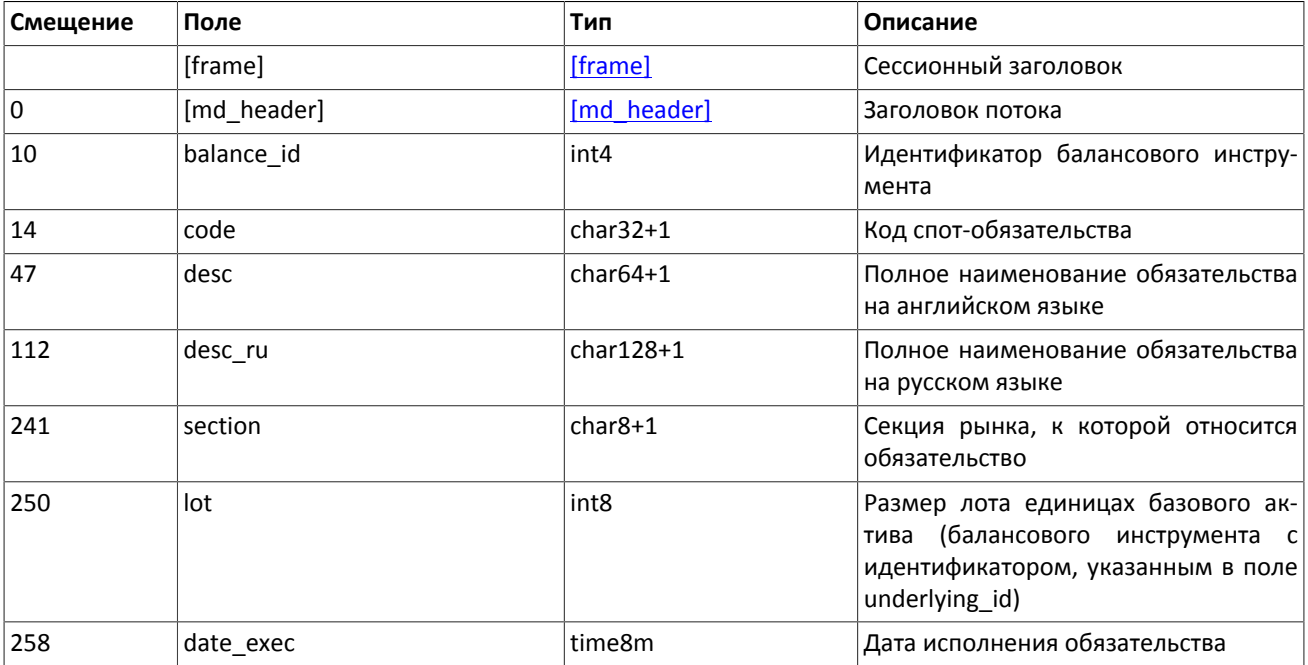

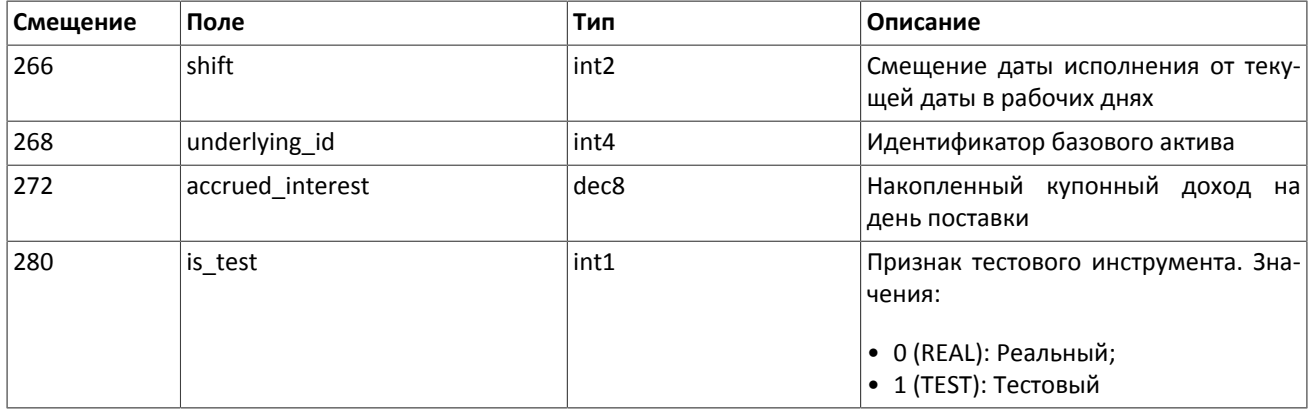

### <span id="page-15-0"></span>**Таблица 2.13. Формат сообщения Futures: msgid=934, size=280**

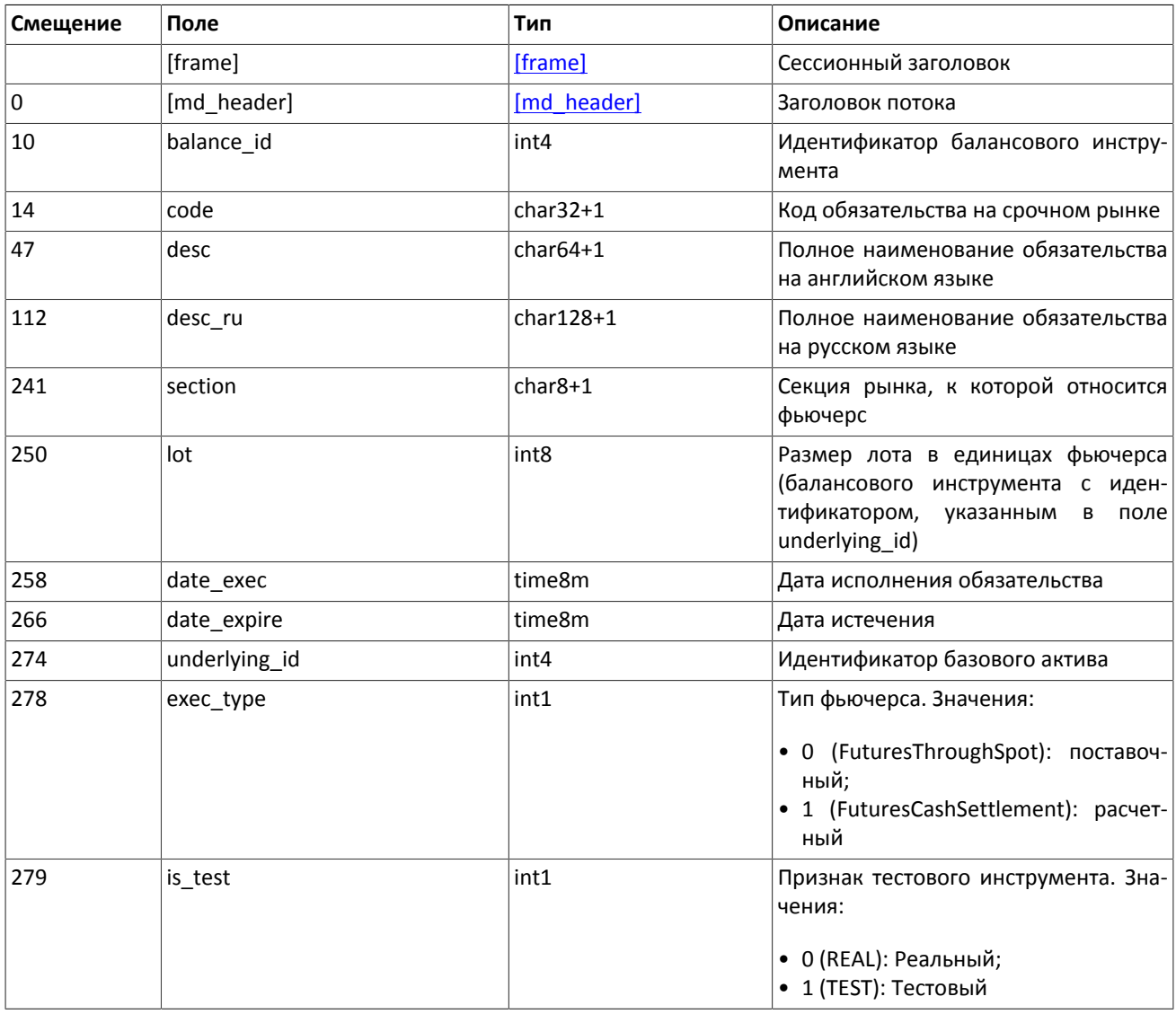

### <span id="page-15-1"></span>**Таблица 2.14. Формат сообщения Bond: msgid=935, размер динамический**

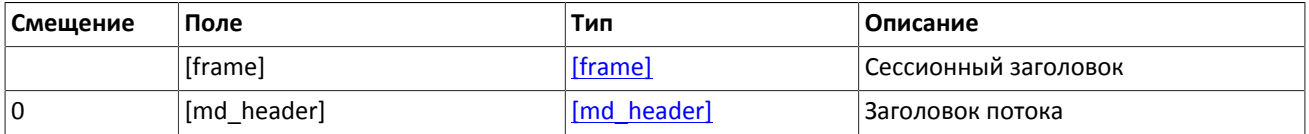

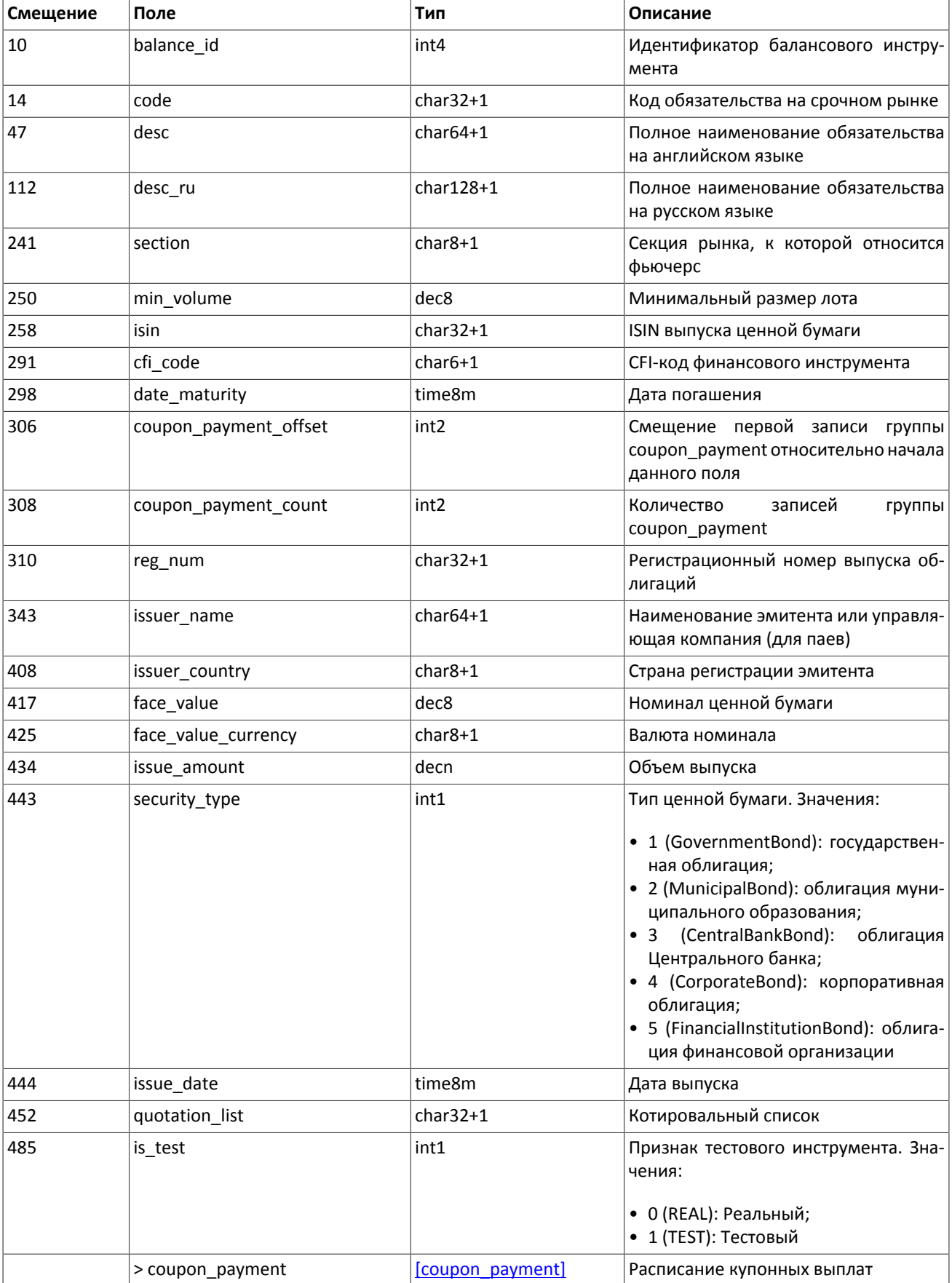

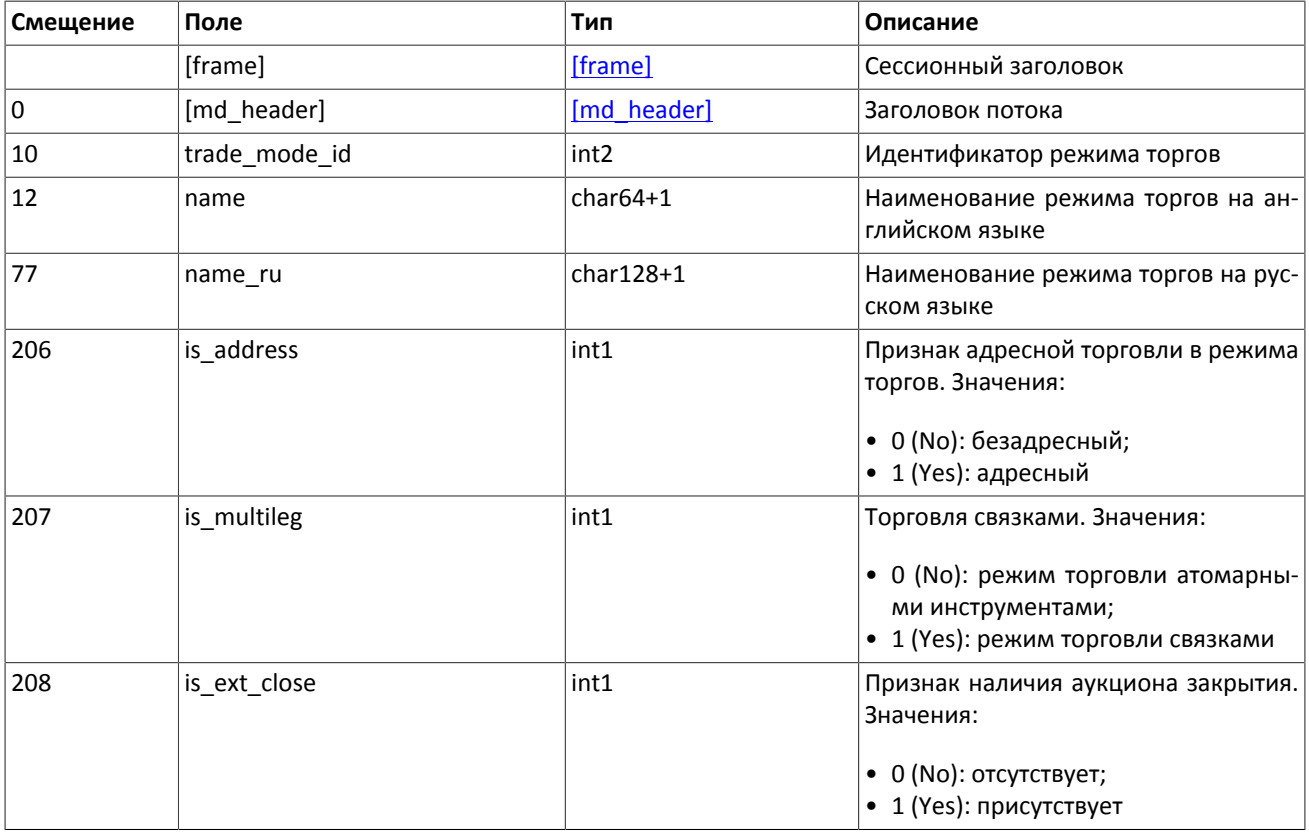

### <span id="page-17-2"></span>**Таблица 2.15. Формат сообщения TradeModes: msgid=941, size=209**

### <span id="page-17-1"></span>**Таблица 2.16. Формат сообщения Market: msgid=936, size=208**

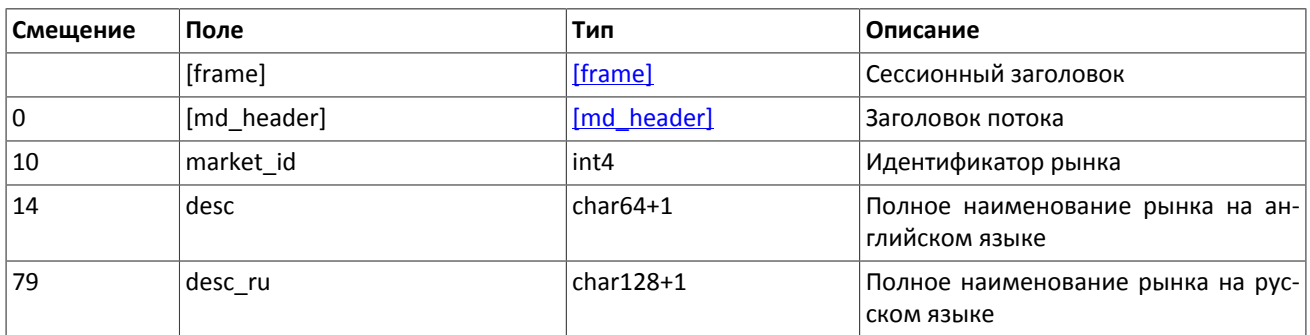

### <span id="page-17-0"></span>**Таблица 2.17. Формат сообщения Instrument: msgid=963, размер динамический**

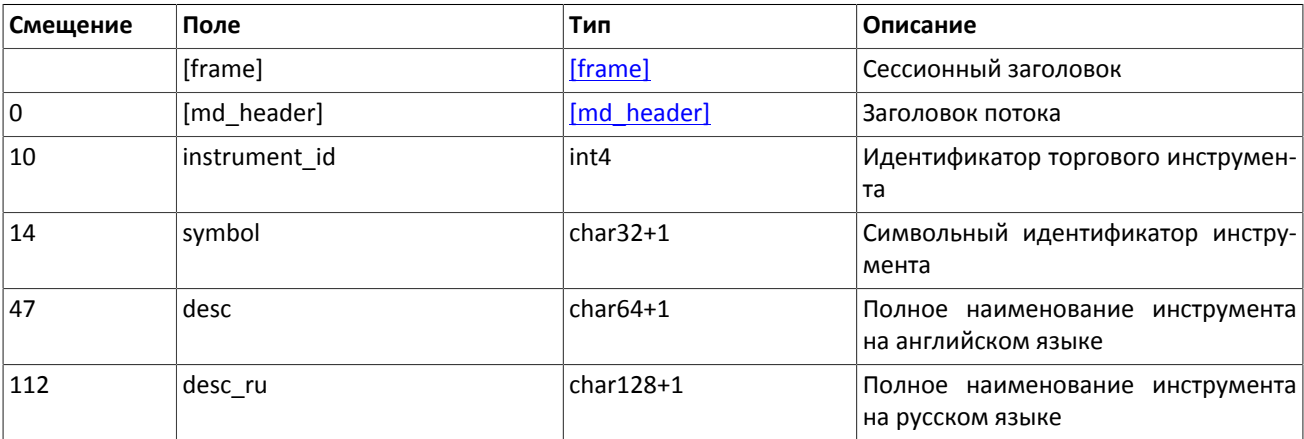

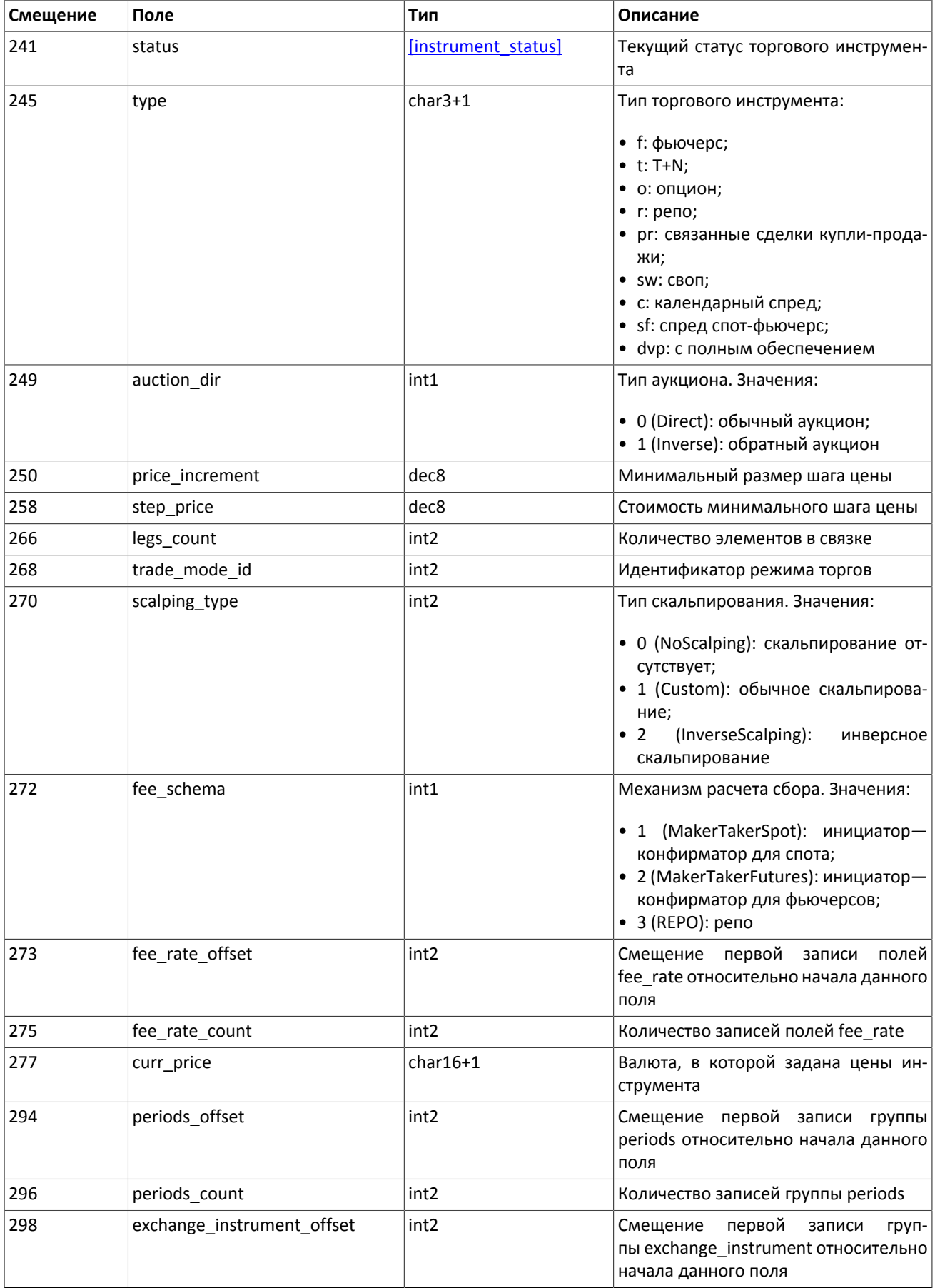

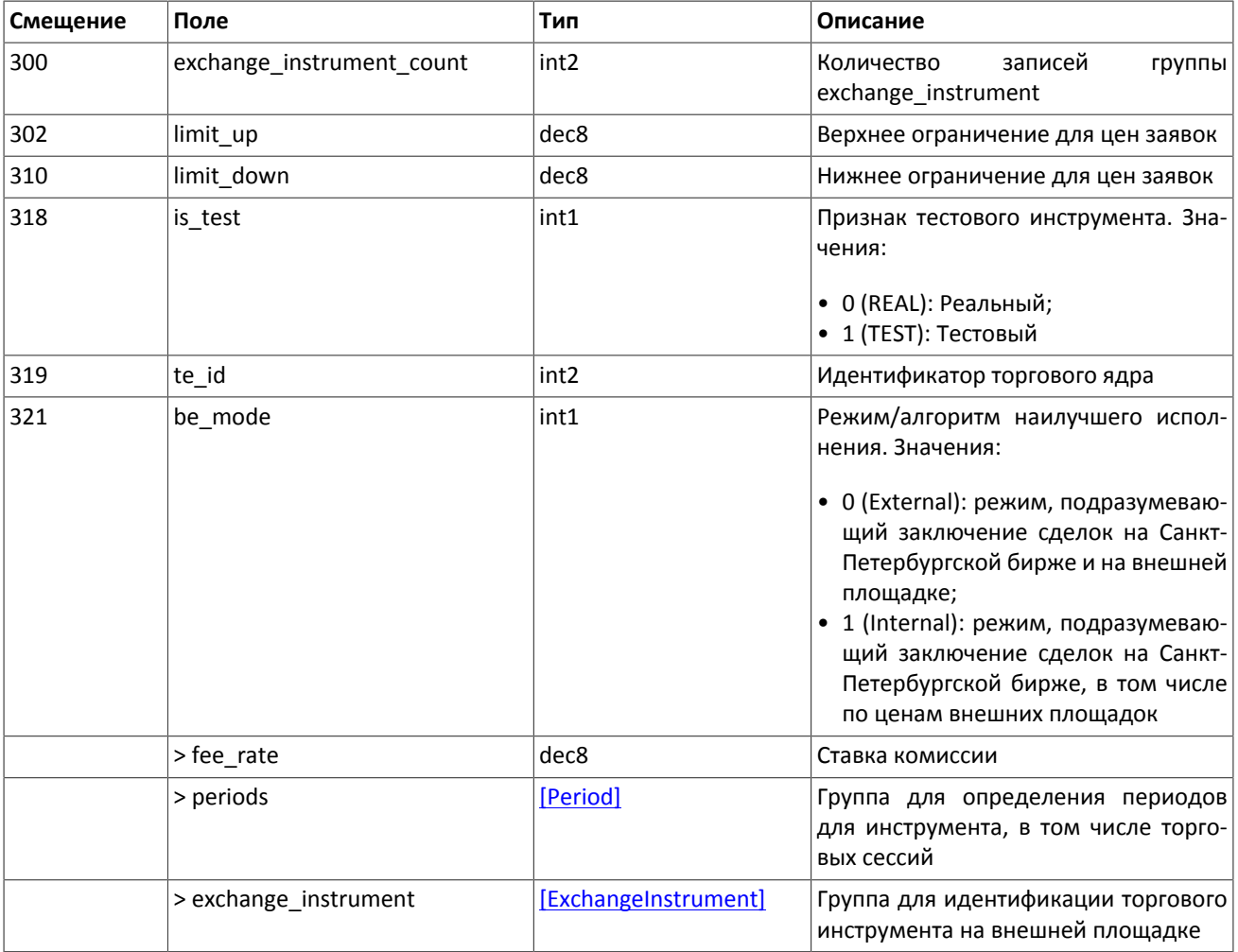

<span id="page-19-0"></span>В текущей реализации количество записей поля fee rate равно пяти. Последовательность записей в группе следующая:

- 1. минимальная ставка сбора в валюте цены инструмента;
- 2. ставка сбора за сделки предпоставки в валюте цены инструмента;
- 3. ставка сбора по сделке для пользователя, выставившего aggressive заявку (taker-а), в зависимости от механизма взимания сбора: в долях от объема сделки в валюте цены — для акций, в единицах валюты цены за 1 контракт — для деривативов, в долях от стоимости первой ноги репо, умноженной на срок сделки репо — для репо;
- 4. ставка сбора по сделке для пользователя, выставившего passive заявку (maker-а), в зависимости от механизма взимания сбора: в долях от объема сделки в валюте цены — для акций, в единицах валюты цены за 1 контракт — для деривативов, в долях от стоимости первой ноги репо, умноженной на срок сделки репо — для репо;
- 5. точность расчета сбора.

<span id="page-19-1"></span>Значения в третьей и четвертой записях зависят от механизма расчетов сбора, указанного в поле fee\_schema.

### **Таблица 2.18. Формат сообщения TradingInstrumentStatus: msgid=2031, size=84**

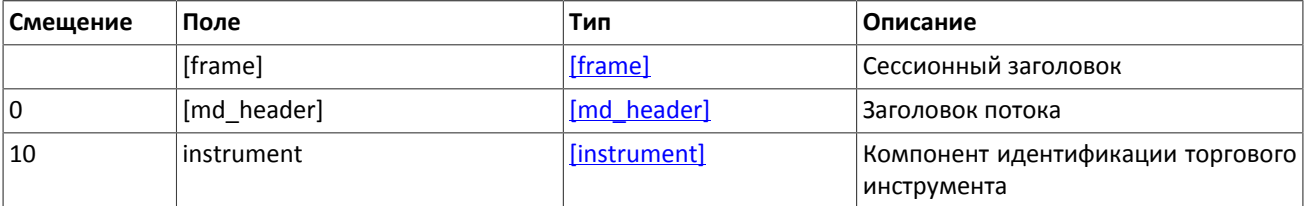

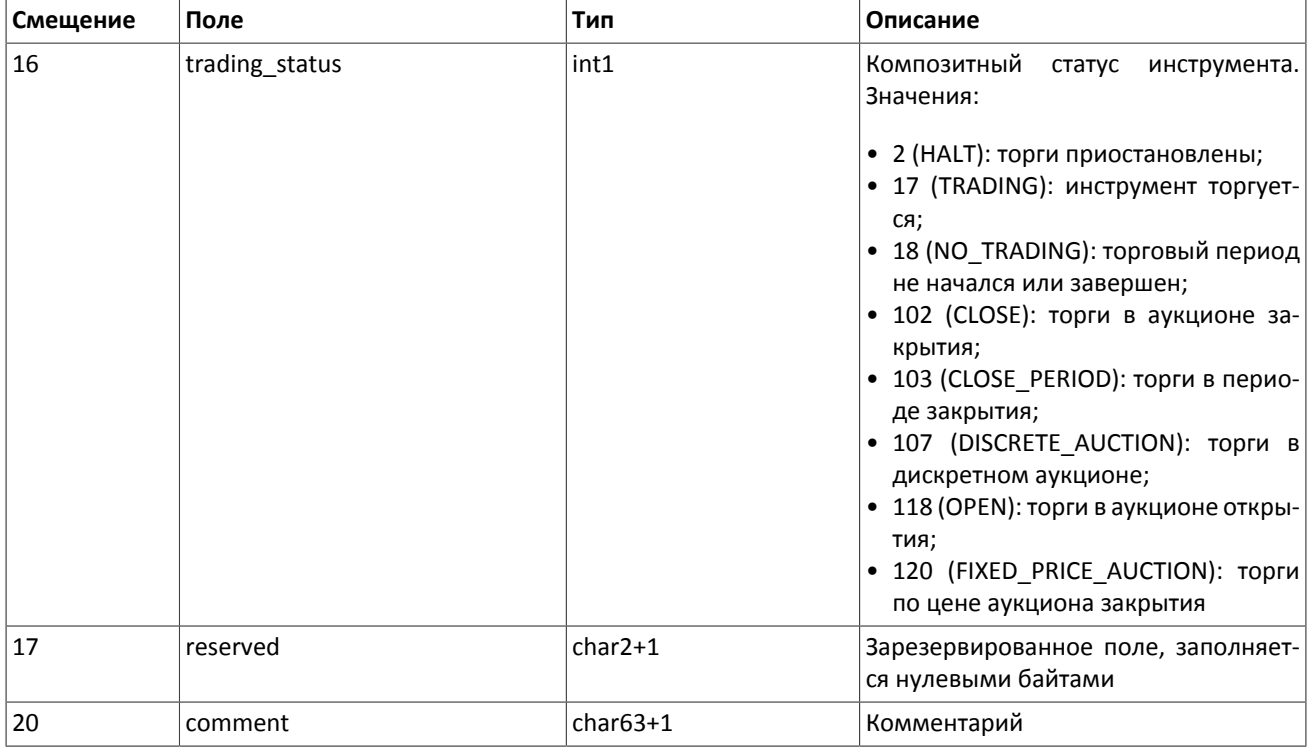

### <span id="page-20-1"></span>**Таблица 2.19. Формат сообщения TradingInstrumentLimits: msgid=2032, size=30**

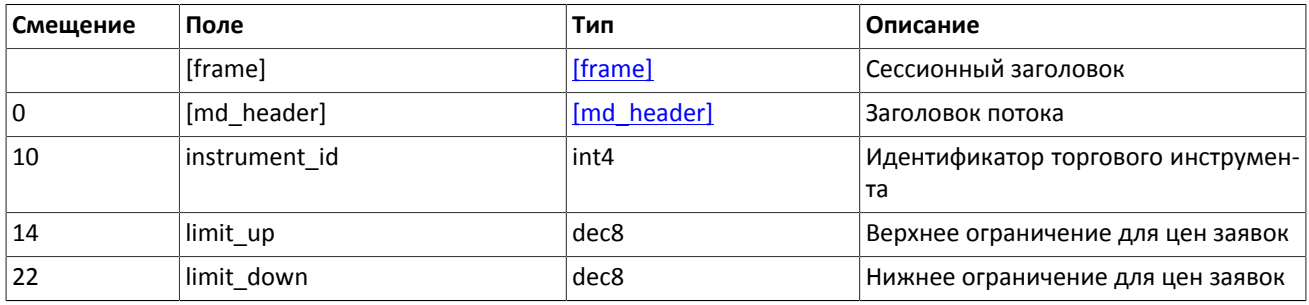

### <span id="page-20-2"></span>**Таблица 2.20. Формат компонента coupon\_payment: размер 16 байтов**

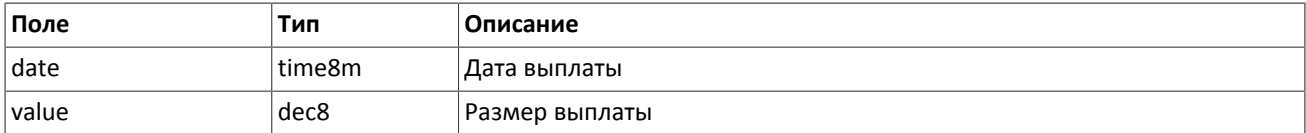

### <span id="page-20-0"></span>**Таблица 2.21. Формат компонента Period: размер 26 байтов**

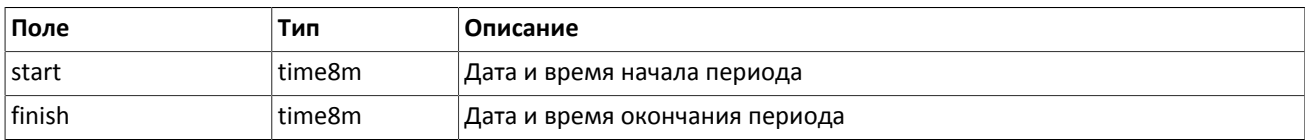

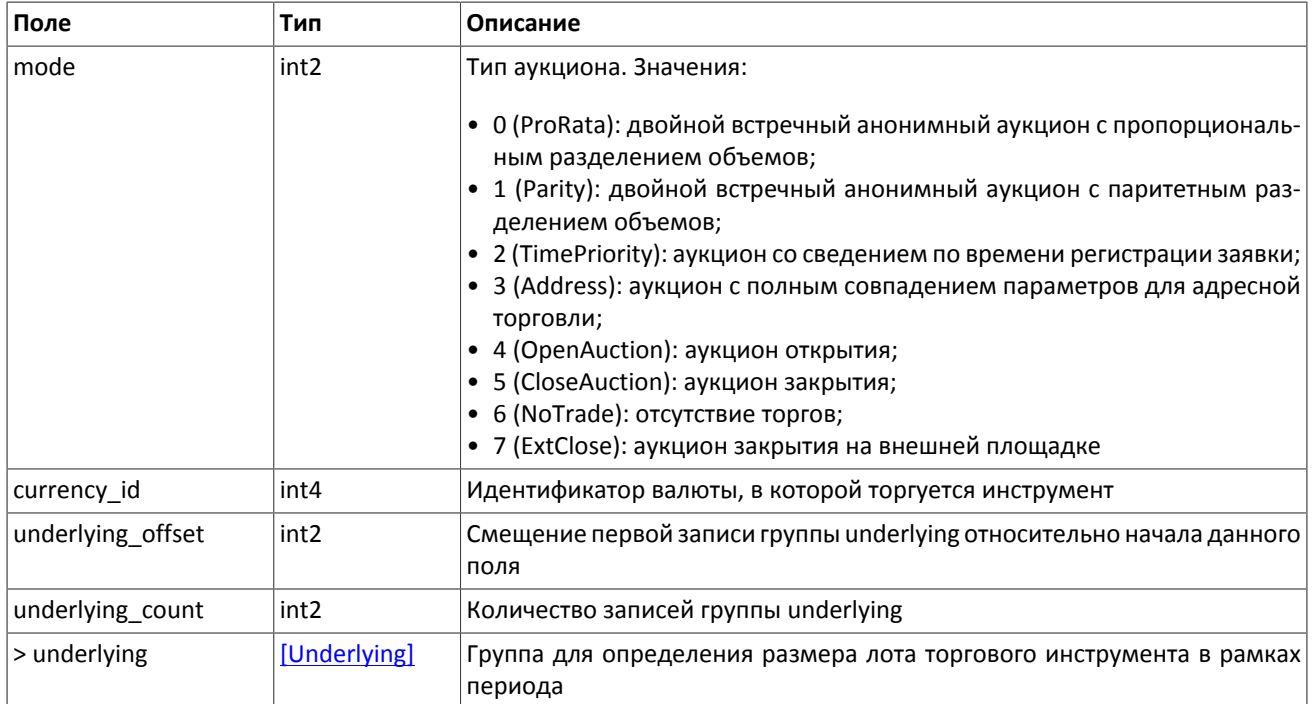

### <span id="page-21-1"></span>**Таблица 2.22. Формат компонента ExchangeInstrument: размер 61 байт**

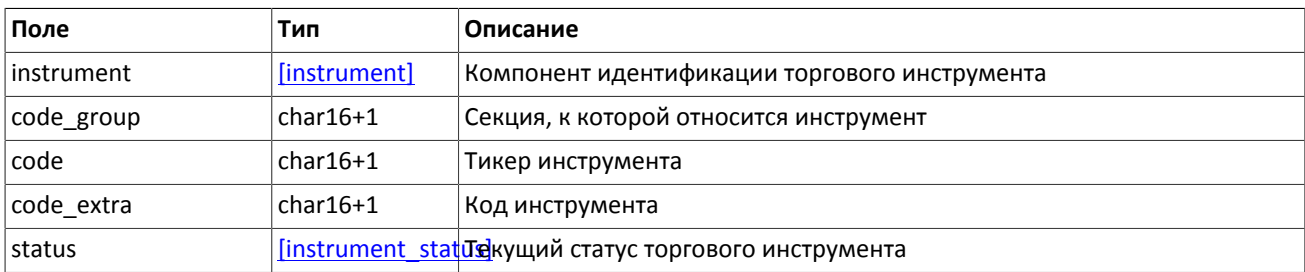

### <span id="page-21-2"></span>**Таблица 2.23. Формат компонента instrument\_status: размер 4 байта**

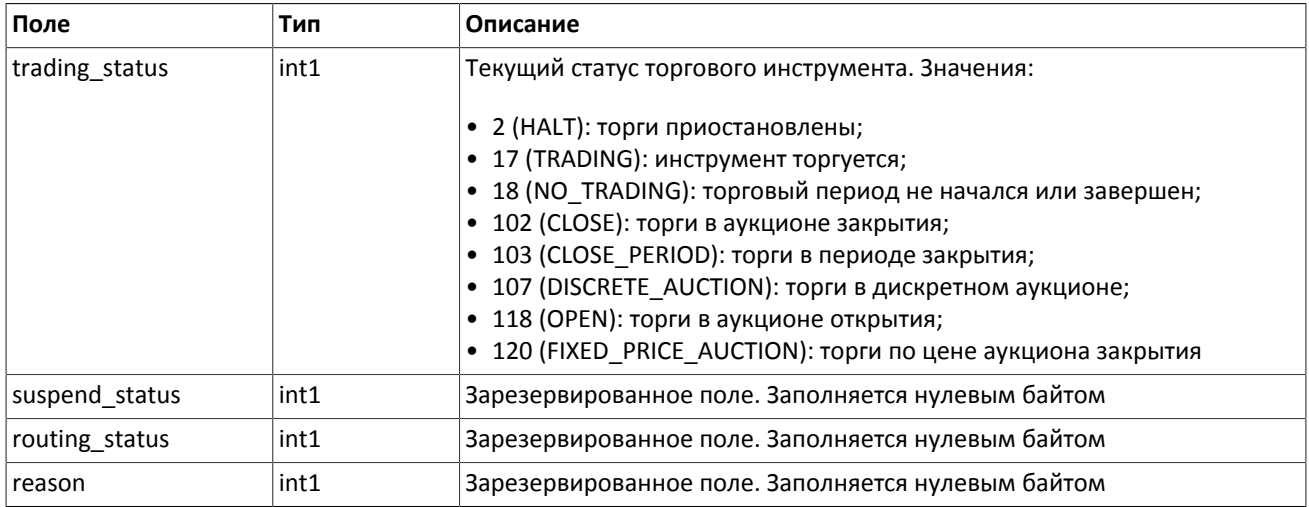

### <span id="page-21-0"></span>**Таблица 2.24. Формат компонента Underlying: размер 15 байтов**

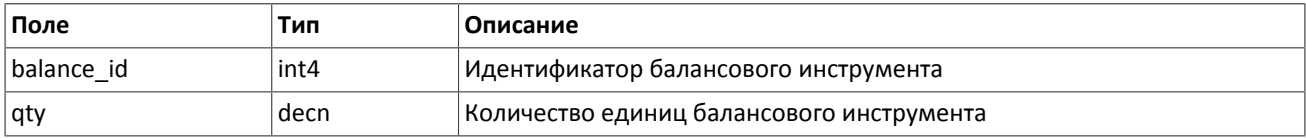

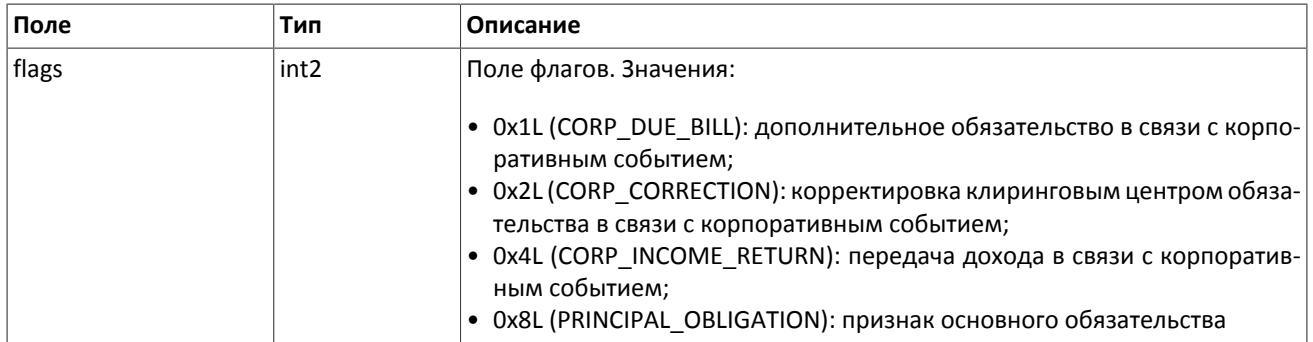

## <span id="page-22-0"></span>**2.7. Форматы общих компонентов**

<span id="page-22-3"></span>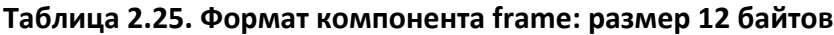

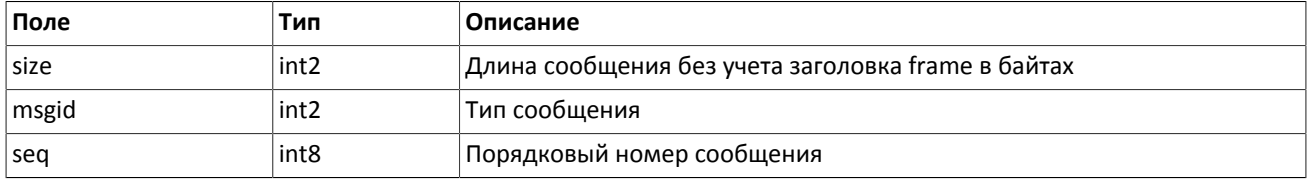

### <span id="page-22-4"></span>**Таблица 2.26. Формат компонента instrument: размер 6 байтов**

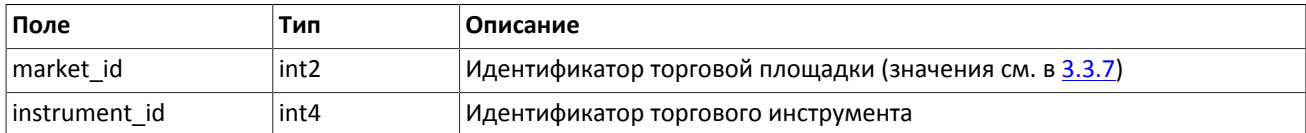

### <span id="page-22-5"></span>**Таблица 2.27. Формат компонента md\_header: размер 10 байтов**

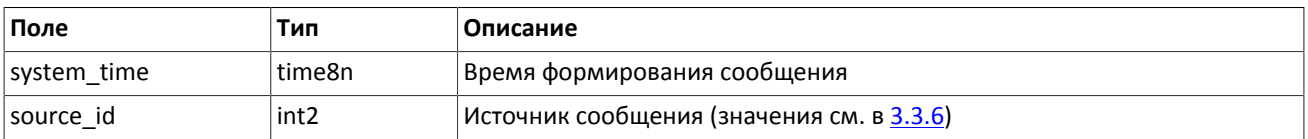

## <span id="page-22-1"></span>**2.8. Сообщение Heartbeat**

Шлюз отправляет сообщение Heartbeat в канал обновлений в случае отсутствия других сообщений в течении более чем одной секунды.

### **Таблица 2.28. Формат сообщения Heartbeat: msgid=15236, size=14**

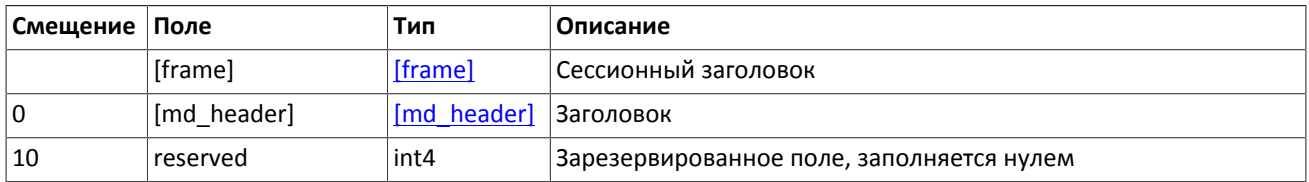

## <span id="page-22-2"></span>**2.9. Сообщение EmptyBook**

Шлюз отправляет сообщение EmptyBook в канал OrderBook для очистки очереди заявок в случае перезапуска торговой системы.

### **Таблица 2.29. Формат сообщения EmptyBook: msgid=15300, size=16**

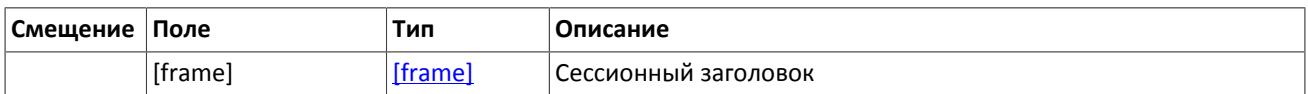

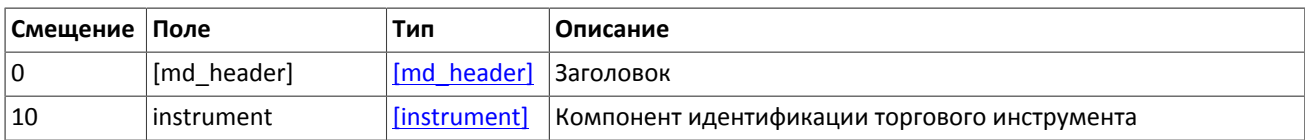

## <span id="page-23-0"></span>**2.10. Сообщения начала и окончания среза**

Во всех потоках срезов отправка среза предваряется сообщением SnaphotStarted и завершается сообщением SnapshotFinished. Оба эти сообщения включают в себя поле update\_seq, содержащее номер сообщения в потоке обновлений, после которого был сформирован данный срез. Таким образом, после получения всего среза клиенту следует применять к нему обновления с номером сообщения, превышающим значение update\_seq.

**Таблица 2.30. Формат сообщения SnapshotStarted: msgid=12345, size=18**

| Смещение | Поле        | Тип         | Описание                                                                    |
|----------|-------------|-------------|-----------------------------------------------------------------------------|
|          | [frame]     | [frame]     | Сессионный заголовок                                                        |
| 0        | [md header] | [md header] | Заголовок                                                                   |
| 10       | update seg  | int8        | Номер сообщения потока обновлений, после которого был сфор-<br>мирован срез |

**Таблица 2.31. Формат сообщения SnapshotFinished: msgid=12312, size=18**

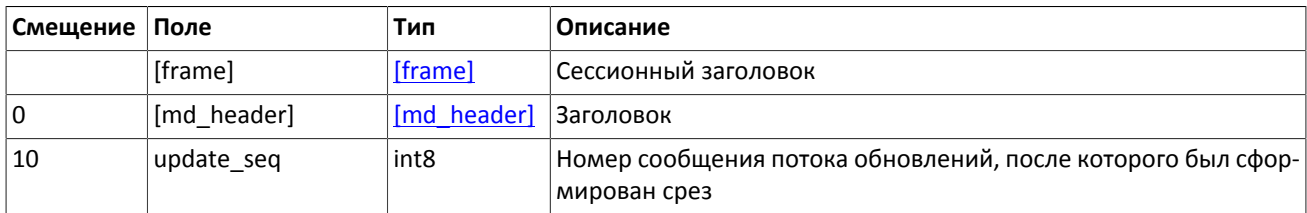

## <span id="page-23-1"></span>**2.11. Обработка сообщения с повторяющимися компонентами и полями**

Некоторые типы сообщений содержат компоненты и/или поля, которые могут обладать произвольным количеством записей в одном сообщении. Одно сообщение может включать несколько повторяющихся компонентов и полей. Все однотипные повторяющиеся компоненты имеют фиксированную длину.

Повторяющимся компоненту или полю всегда предшествуют два поля — offset и count. Поле count содержит количество записей. Поле offset указывает на смещение (в байтах) первой записи компонента относительно начала данного поля; его значение не может быть меньше 4.

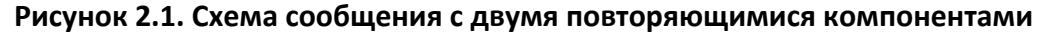

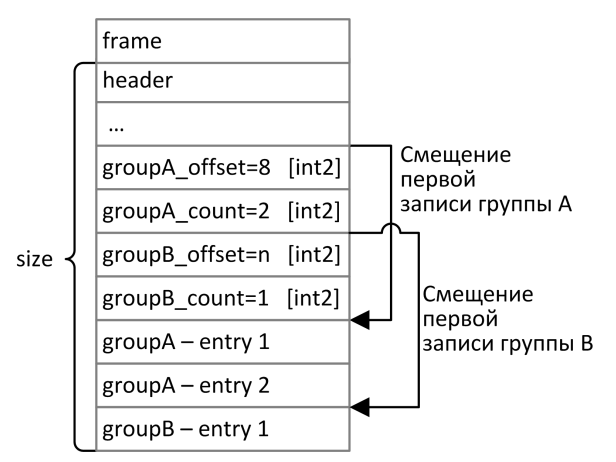

Повторяющиеся компоненты, в свою очередь, также могут включать в себя повторяющиеся компоненты или поля. В этом случае каждая запись компонента ссылается на свою группу записей вложенного компонента.

**Рисунок 2.2. Схема двухуровневого вложения компонентов**

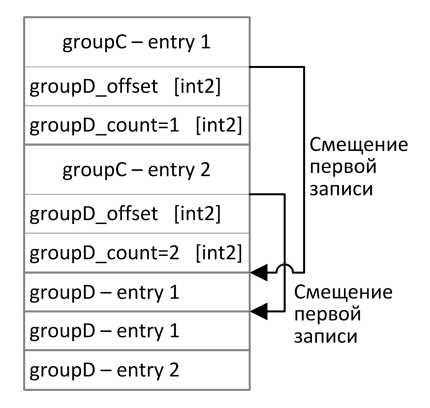

# <span id="page-25-0"></span>**3. Шлюз восстановления сообщений**

Шлюз восстановления сообщений с рыночными данными позволяет запросить пересылку обновлений потока, если они были утеряны при пересылке по UDP. С помощью шлюза восстановления можно запросить пересылку обновлений потоков для каналов OrderBook, Trades, BestPrices, Commons и CurrentPriceOfMarket.

Вся история с начала торгового дня доступна для восстановления только в каналах Trades и CurrentPriceOfMarket; в прочих каналах клиент сможет восстановить только недавние сообщения.

## <span id="page-25-1"></span>**3.1. Взаимодействие с шлюзом**

Для восстановления сообщения с рыночными данными клиенту необходимо подключиться к шлюзу запросить диапазон сообщений посредством TopicRequest.

Номера сообщений в потоке восстановления topic\_seq совпадают с номерами сообщения в потоке рыночных данных seq. При этом указываемые номера seq в сообщения шлюза представляют собой нумерацию сообщений шлюза, но не потока рыночных данных.

В запросе TopicRequest необходимо указать (а) идентификатор восстанавливаемого потока рыночных данных в поле topic и (б) границы диапазона запрашиваемых сообщений. Идентификаторы потоков см. в документе *Сетевое подключение*.

Первый номер запрашиваемого диапазона следует указать в поле topic seq, последний номер — в поле topic\_seqend. В последующих версиях интерфейса будет ограничен размер диапазона запрашиваемых сообщений.

## <span id="page-25-2"></span>**3.2. Формат сообщения с рыночными данными**

Формат сообщения в шлюзе восстановления совпадает с форматом сообщения в потоке рыночных данных, за исключением двух полей: вместо полей server\_time и source\_id сообщение включает заголовок topic\_header. Соответственно, смещение всех последующих полей увеличено на 12 байтов. Это связано с тем, что сообщения в шлюзе восcтановления запрашиваются с помощью TCP протокола, а не по UDP.

### **Рисунок 3.1. Изменение формата сообщения с рыночными данными в шлюзе восстановления**

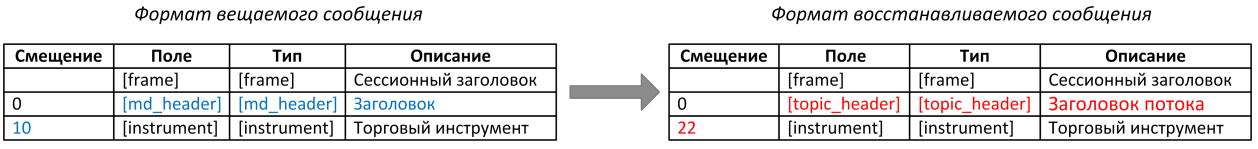

## <span id="page-25-3"></span>**3.3. Протокол взаимодействия с шлюзом**

### <span id="page-25-4"></span>**3.3.1. Типы данных**

В сообщениях торговой платформы используется порядок байтов little-endian (такой же, как в процессоре x86), его же следует использовать клиенту.

asciiN — строка длиной *N* байт, состоящая из ASCII-символов (цифр и прописных и строчных латинских букв); неиспользуемая часть строки заполняется нулевыми байтами.

charN+1 — строка в кодировке UFT-8 размерностью *N+1* байт. Последним знаком должен быть символ конца строки — нулевой байт; таким образом, фактическая длина строки не может превышать *N*. Неиспользуемая часть строки заполняется нулевыми байтами.

dec2 — 8-байтное целочисленное представление десятичной дроби, умноженной на 10 $^2\!$ 

dec8 — 8-байтное целочисленное представление десятичной дроби, умноженной на 10 $^8\!$ 

decn — последовательность из 9 байт, из которых первые 8 байт являются целочисленным представлением десятичной дроби, умноженной на 10<sup>n</sup>, при этом *n* указано в последнем байте последовательности.

intN — целое число размерностью *N* байт.

time4 — 4-байтное целое число, выражающее количество секунд от начала эпохи Unix (1 января 1970 года).

time8n — 8-байтное целое число, выражающее количество наносекунд от начала эпохи Unix.

time8m — 8-байтное целое число, выражающее количество миллисекунд от начала эпохи Unix. В случае если поле с этим типом данных обозначает дату, то следует игнорировать часть значения, относящуюся к часам, минутам, секундам и миллисекундам: то есть использовать целое значение (с округлением в меньшую сторону) от деления на 86 400 000.

### <span id="page-26-0"></span>**3.3.2. Сервер входа**

Сервер входа предоставляет адрес (IP-адрес и порт) для подключения к шлюзу торговой платформы. Перед каждым подключением к шлюзу клиенту необходимо обратиться к серверу входа: отправить запрос на предоставление адреса, получить ответ, закрыть соединение с сервером входа и затем подключиться к шлюзу по полученному адресу.

Адрес для доступа к серверу входа указан в справочном файле *Сетевое подключение*.

Установив соединение с сервером входа, клиент передает сообщение Hello. В этом запросе необходимо указать логин и пароль, при этом соединение с сервером входа должно быть установлено с IP-адреса, авторизованного для данного логина при регистрации. Сообщение включает в себя сессионный заголовок frame (см. [3.4\)](#page-27-2).

| Смещение | Поле     | Тип     | Описание             |
|----------|----------|---------|----------------------|
|          | [frame]  | [frame] | Сессионный заголовок |
| 0        | login    | ascii16 | Логин                |
| 16       | password | ascii16 | Пароль               |

<span id="page-26-1"></span>**Таблица 3.1. Формат запроса Hello: msgid=1, size=32, seq=0**

В ответ на запрос сервер входа передает ответное сообщение Report, которое при status=0 содержит повторяющуюся группу полей addresses; количество записей группы в полученном сообщении указано в поле addresses\_count. (Подробнее об обработке повторяющейся группы см. [2.11.](#page-23-1)) Группа включает в себя поля type (признаки шлюза) и addresses (адрес хоста и порта шлюза). Признаки шлюза могут комбинироваться.

В течение некоторого времени после ответа торговой платформы шлюз с указанным адресом ожидает клиентского подключения посредством данного логина. В случае неудачи рекомендуется совершить еще две попытки подключения с интервалом в полсекунды. Если был указан неверный идентификатор логина и/или пароль либо логин заблокирован, ответное сообщение будет содержать значение status=1.

#### <span id="page-26-2"></span>**Таблица 3.2. Формат ответа Report: msgid=2, seq=0, размер динамический**

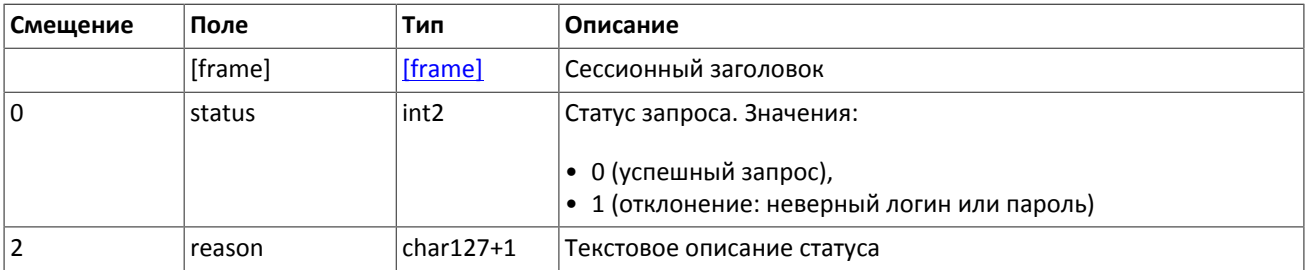

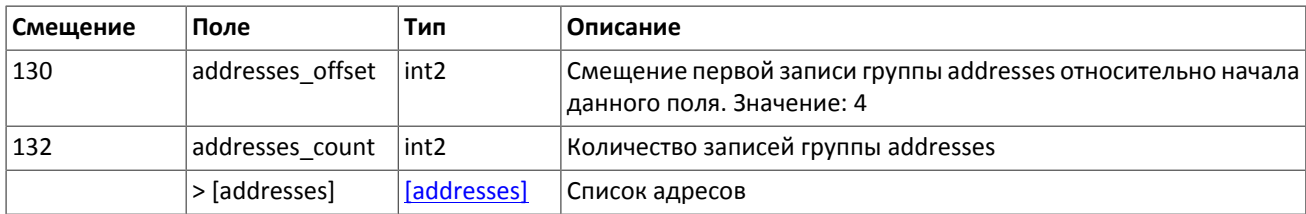

#### <span id="page-27-1"></span>**Таблица 3.3. Формат компонента addresses: размер 52 байта**

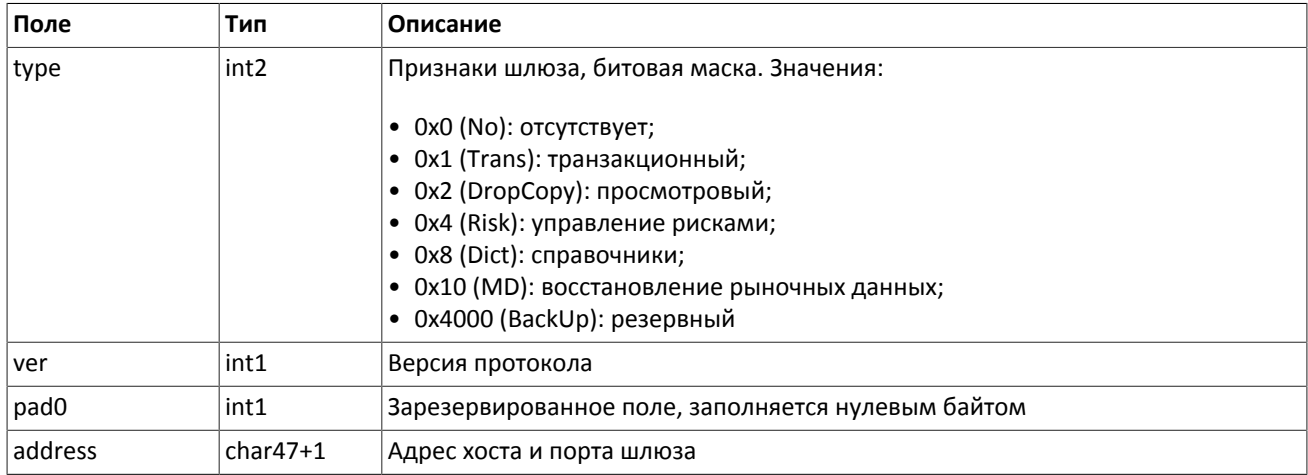

### <span id="page-27-0"></span>**3.3.3. Общий сессионный уровень**

### **3.3.3.1. Формирование и передача сообщения**

Сообщение бинарного протокола состоит из строго определенного набора полей и представляет собой последовательность из значений этих полей. Каждое сообщение начинается с заголовка — компонента frame, состоящего из трех полей, в которых указаны размер, порядковый номер сообщения за сессию и тип сообщения. Размер сообщения вычисляется как длина всего сообщения (исключая заголовок frame) в байтах. Длина сообщения константна для каждого типа, за исключением сообщений, содержащих повторяющие группы.

<span id="page-27-2"></span>Сформированные сообщения передаются внутри сетевого пакета как последовательность байт.

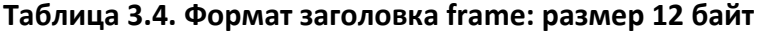

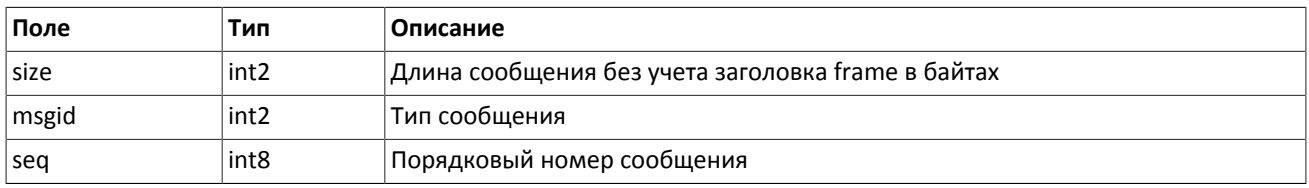

### **3.3.3.2. Инициализация сессии**

Сессия устанавливается в рамках соединения между системой клиента и шлюзом торговой платформы.

Для того чтобы инициировать сессию, клиент после подключения к шлюзу торговой платформы отправляет сообщение Login, содержащее идентификатор логина login и пароль password. В ответ сервер высылает сообщение Logon. При получении неверно сформированного сообщения Login или неправильного логина и пароля шлюз разрывает соединение.

При подключении к шлюзу клиенту необходимо установить признак сброса номеров сообщений reset\_seq.

Один логин может иметь только одну активную сессию бинарного протокола. При попытке инициализации второй сессии торговая платформа в ответ вышлет отклонение Reject.

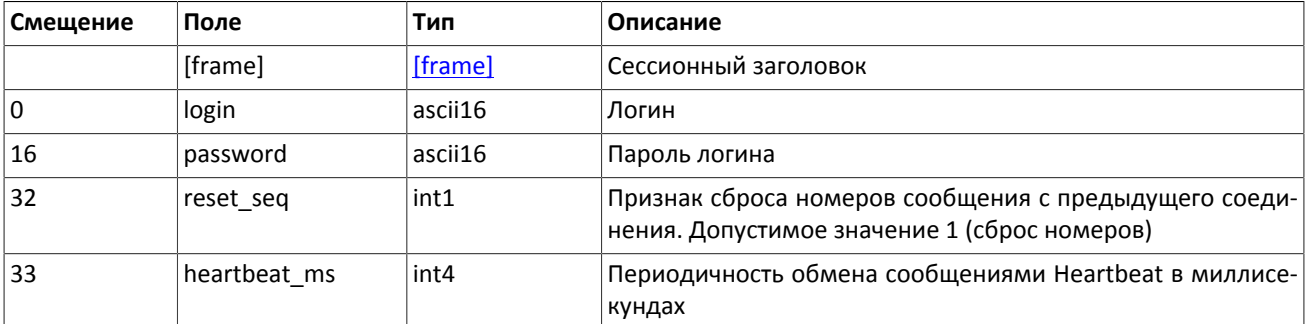

#### **Таблица 3.5. Формат сообщения Login: msgid=8001, size=37**

### <span id="page-28-0"></span>**Таблица 3.6. Формат сообщения Logon: msgid=8101, size=24**

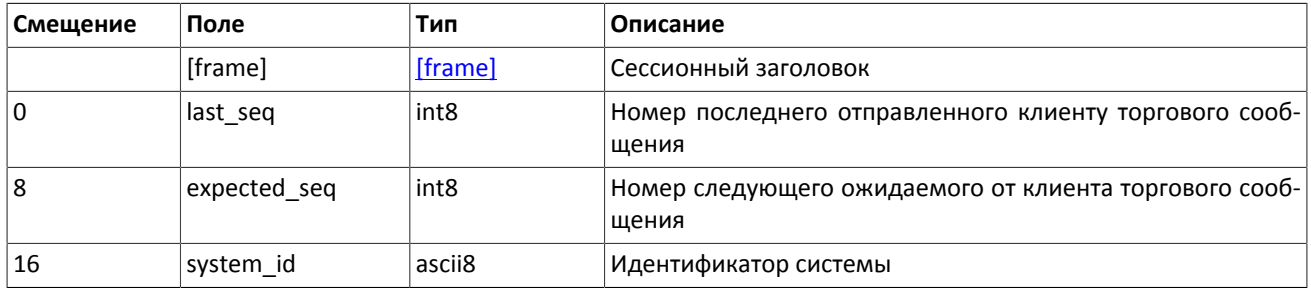

### **3.3.3.3. Тактовые сообщения**

Для контроля состояния соединения клиент и шлюз обмениваются сообщениями HeartBeat. Это сообщение должно быть отправлено стороной в случае, если она не передавала никаких сообщений (сессионного либо прикладного уровня) в течение интервала ожидания.

Интервал ожидания задается клиентом при инициализации сессии в поле heartbeat ms сообщения Logon.

В случае отсутствия сообщений от пользователя в течение установленного интервала ожидания сервер разрывает соединение. Клиенту рекомендуется такой же сценарий проверки состояния соединения.

### <span id="page-28-1"></span>**Таблица 3.7. Формат сообщения Heartbeat: msgid=8103, size=0**

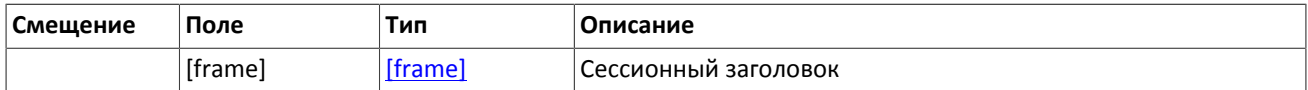

### **3.3.3.4. Номера сообщений**

Все сообщения прикладного уровня, отправляемые шлюзом торговой платформы, обладают номером, уникальным в течение одной сессии соединения с шлюзом. Сообщения последовательно нумеруются натуральными числами начиная с единицы.

Сообщениям сессионного уровня номер не присваивают: в поле seq указывается ноль.

### **3.3.3.5. Завершение сессии**

Для штатного завершения сессии сторона отправляет сообщение Logout и ожидает разрыва соединения в подтверждение завершения сессии.

### <span id="page-28-2"></span>**Таблица 3.8. Формат сообщения Logout: msgid=8002, size=16**

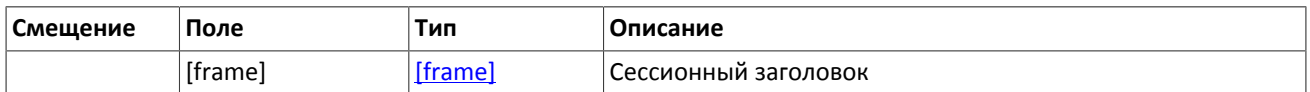

![](_page_29_Picture_199.jpeg)

### **3.3.3.6. Отклонение сообщения**

Если клиентское сообщение неверно сформировано или содержит недопустимые значения какого-либо поля, такое сообщение отклоняется сервером ответом Reject: в поле ref msgid указан тип сообщения, в ref seq — номер сообщения прикладного уровня или ноль для сессионного сообщения, в полях reason и message содержатся код причины отклонения и описание причины соответственно.

### <span id="page-29-1"></span>**Таблица 3.9. Формат сообщения Reject: msgid=8102, size=45**

![](_page_29_Picture_200.jpeg)

### **3.3.3.7. Разрыв соединения**

Сервер разрывает соединение при получении сообщения

- с неизвестным типом сообщения msgid,
- с длиной size, не соответствующей указанному типу,
- <span id="page-29-0"></span>• с номером сообщения seq, отличным от ожидаемого.

### **3.3.4. Запрос и получение данных**

Механизм запроса и получения данных в шлюзе восстановления похож на механизм подписки в шлюзе управления рисками.

Следующие служебные сообщения не относятся к прикладному уровню, и им не присваивается номер сообщения seq. При этом восстанавливаемые сообщения с данными обладают номером seq.

Поскольку служебное сообщение Heartbeat, которое транслировалось в потоке рыночных данных, не пересылается, шлюз восстановления не гарантирует непрерывную нумерацию получаемых сообщений.

Служебные сообщения не обладают номером topic\_seq.

### **3.3.4.1. Запрос**

Для того чтобы запросить сообщения с рыночными данных, клиенту следует отправить в шлюз торговой платформы сообщение TopicRequest, указав идентификатор потока topic. Также клиенту необходимо задать первый (topic\_seq) и последний (topic\_seqend) номер запрашиваемых данных.

Если запрос некорректен или не может быть выполнен, то клиент получит отклонение TopicReject. Если торговая платформа может выполнить запрос, то клиенту будет направлено уведомление TopicReport, после которого следует ожидать сообщений с данными. По завершении передачи данных клиент также получит уведомление TopicReport.

### <span id="page-29-2"></span>**Таблица 3.10. Формат сообщения TopicRequest: msgid=301, size=101**

![](_page_29_Picture_201.jpeg)

![](_page_30_Picture_264.jpeg)

### **3.3.4.2. Отклонение запроса**

Если клиентский запрос некорректен или не может быть выполнен, то клиент получит отклонение TopicReject. Причина отклонения запроса указана в поле reason.

Сообщение включает в себя справочные поля topic\_lastseq и topic\_lastseqsent, содержащие номер последнего сообщения, сформированного в потоке, и номер последнего сообщения, переданного клиенту, соответственно.

| Смещение    | Поле              | Тип              | Описание                                                         |
|-------------|-------------------|------------------|------------------------------------------------------------------|
|             | [frame]           | [frame]          | Сессионный заголовок                                             |
| $\mathbf 0$ | [gate_header]     | [gate_header]    | Стандартный заголовок                                            |
| 46          | topic             | ascii64          | Код потока                                                       |
| 110         | topic_id          | int4             | Числовой код потока                                              |
| 114         | status            | int <sub>2</sub> | Статус. Допустимые значения:                                     |
|             |                   |                  | • 0 (SNAPSHOT): срез данных                                      |
| 116         | reason            | int <sub>2</sub> | Причина отклонения. Значения:                                    |
|             |                   |                  | • 1 (INVALID_TOPIC): несуществующий идентификатор пото-<br>ка;   |
|             |                   |                  | • 4 (DATA_NOT_AVAILABLE): данные недоступны;                     |
|             |                   |                  | • 5 (DUPLICATE_REQUEST): повторный запрос                        |
|             |                   |                  | • 6 (INVALID_SEQ): несуществующий номер сообщения в по-<br>токе; |
|             |                   |                  | • 7 (INVALID_MODE): неверное значение режима                     |
| 118         | topic_firstseq    | int8             | Первый номер данных, сообщение с которыми доступно               |
| 126         | topic_lastseq     | int8             | Последний номер данных в этом потоке                             |
| 134         | topic lastsegsent | int8             | Последний номер данных, переданных клиенту                       |

<span id="page-30-0"></span>**Таблица 3.11. Формат сообщения TopicReject: msgid=402, size=142**

### **3.3.4.3. Уведомление о выполнении запроса**

По завершении передачи данных клиент получит уведомление TopicReport.

Сообщение включает в себя справочные поля topic\_lastseq и topic\_lastseqsent, содержащие номер последнего сообщения, сформированного в потоке, и номер последнего сообщения, переданного клиенту, соответственно.

<span id="page-30-1"></span>**Таблица 3.12. Формат сообщения TopicReport: msgid=401, size=134**

| Смещение | Поле          | Тип           | <b>Описание</b>       |
|----------|---------------|---------------|-----------------------|
|          | [frame]       | [frame]       | Сессионный заголовок  |
| l O      | [gate_header] | [gate_header] | Стандартный заголовок |
| 46       | topic         | ascii64       | Код потока            |

![](_page_31_Picture_232.jpeg)

### <span id="page-31-0"></span>**3.3.5. Форматы компонентов сообщения**

### <span id="page-31-2"></span>**Таблица 3.13. Формат компонента user\_header: размер 20 байтов**

![](_page_31_Picture_233.jpeg)

### <span id="page-31-3"></span>**Таблица 3.14. Формат компонента gate\_header: размер 46 байтов**

![](_page_31_Picture_234.jpeg)

### <span id="page-31-4"></span>**Таблица 3.15. Формат компонента topic\_header: размер 22 байта**

![](_page_31_Picture_235.jpeg)

### <span id="page-31-1"></span>**3.3.6. Значения source\_id**

В заголовке gate\_header присутствует поле source\_id, указывающее на модуль, который передал сообщение на шлюз для отправки клиенту.

### **Таблица 3.16. Возвращаемые клиенту значения source\_id**

![](_page_31_Picture_236.jpeg)

![](_page_32_Picture_69.jpeg)

### <span id="page-32-0"></span>**3.3.7. Идентификаторы торговых площадок**

Идентификаторы торговых площадок могут являться значением полей market и exec\_market.

- 0 (DEFAULT) торговая площадка по умолчанию
- 1001 (TRADSYS) все доступные торговые площадки
- 1000 ОАО «Санкт-Петербургская биржа»
- 1010 Московская биржа
- 1015 исполнение на рынках США
- 1016 рыночная информация с рынков США
- 1030 NYSE
- $1031 ARCA$
- 1032 NASDAQ
- $1033 BATS$

# <span id="page-33-0"></span>**Приложение A. Коды ошибок**

### **Таблица A.1. Таблица с описанием кодов ошибок**

![](_page_33_Picture_206.jpeg)

![](_page_34_Picture_215.jpeg)

![](_page_35_Picture_208.jpeg)

![](_page_36_Picture_215.jpeg)

![](_page_37_Picture_215.jpeg)

![](_page_38_Picture_218.jpeg)

![](_page_39_Picture_215.jpeg)

![](_page_40_Picture_211.jpeg)

![](_page_41_Picture_216.jpeg)

![](_page_42_Picture_216.jpeg)

![](_page_43_Picture_43.jpeg)

Также могут приходить ошибки в диапазоне —11000-11999. Это коды ошибок, которые вернула торговая система Московской биржи (ASTS). Чтобы получить номер ошибки торговой системы ASTS, нужно из внутреннего номера ошибки вычесть 11000. Описание таких ошибок клиент может узнать из документации к торговой системе ASTS.

# <span id="page-44-0"></span>**Приложение B. История изменений**

### **История изменений**

#### Версия 0.3 стать в термина 4 июня 2014 года

- 1. Изменен формат сообщения для канала OrderBook: добавлено поле PriceLevel\_offset; количество записей вложенной группы PriceLevel теперь может быть произвольным
- 2. Изменен формат сообщения для канала BestPrices: добавлено поле BestPrice offset; количество записей вложенной группы BestPrice теперь может быть произвольным
- 3. Изменен формат сообщения CommonUpdate: добавлено поле CommonEntry offset; количество записей вложенной группы CommonEntry теперь может быть произвольным
- 4. Изменен формат сообщений SnapshotStarted и SnapshotFinished: добавлено поле server\_time первым после заголовка frame
- 5. Изменен порядок полей в сообщениях Heartbeat и EmptyBook: поле server\_time стало первым после заголовка frame
- 6. Изменен формат сообщения Report (ответ сервера входа): добавлено поле addresses\_offset; количество записей вложенной группы addresses теперь может быть произвольным
- 7. Изменен формат сообщения ResendReport: размерность поля status увеличена до int2
- 8. Изменен формат сообщения TopicReport: размерность полей status и marker увеличена до int2
- 9. Изменен заголовок сообщений, возвращаемых шлюзом восстановления

10.Изменен порядок полей в компоненте gate header: server time, source id, clorder id, user id

11.Изменен порядок полей в компоненте topic\_header: topic\_id, topic\_seq, server\_time, source\_id

Версия 0.2 22 мая 2014 года

Добавлено описание шлюза восстановления (глава 3)